# Technical Agreement

Exchanging FHIR Data using a generic Notified Pull mechanism

Versie: 0.99

Disclaimer: For Trial Implementation

# Table of contents

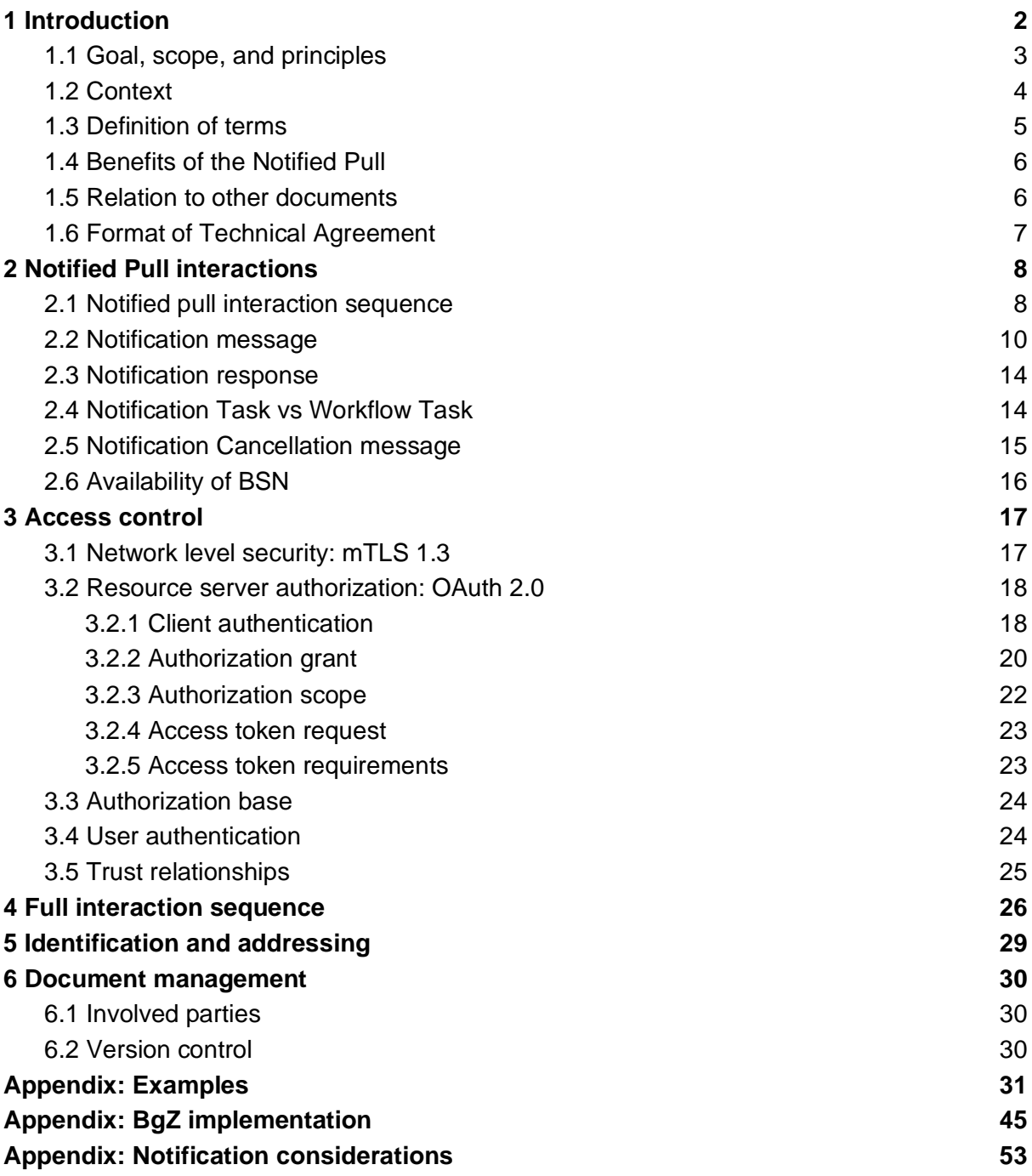

## <span id="page-2-0"></span>1 Introduction

This Technical Agreement (TA) describes and specifies technical responsibilities to which parties agree when connecting to exchange transactions to facilitate the Notified Pull.

The possibility to exchange a patient's medical record is for example required in case of a 5 patient referral or transfer. When different healthcare organizations are involved in a patient's treatment plan, attention should be paid to the required legal permission and the possible 'burden' for the Receiving System when a medical record is transferred.

The Notified Pull provides a solution for the "Legal Push", where data is transferred from one 10 organization to another. The Notified Pull transaction expects that in case of a patient referral the Receiving Organization is carefully selected by the Sending Organization. This action confirms the treatment relationship between the patient and the future healthcare provider and can be seen as an "presumed permission". The patient is aware of the referral and therefore understands that their medical records will be transferred.

15

Receiving a medical record with a traditional Push transaction was found to be of concern for the Receiving System, for several reasons. The Notified Pull will inform (notify) a Receiving Organization of medical records that are ready to be collected (including the patient's required permission). The Receiving Organization only receives on its own terms, by controlling how 20 and when to execute the Pull operations that were suggested by the Sending Organization.

## <span id="page-2-1"></span>1.1 Goal, scope, and principles

The goal of this document is to introduce a neutral, objective design for the exchange of FHIR resources using the Notified Pull exchange pattern. To achieve full technical interoperability using this exchange pattern, integration partners must have made agreements on the following

25 topics:

- Protocol and syntax of Notification and Pull interactions
- Authorization of FHIR resource endpoints
- Registration, discovery and exchange of identifiers, addresses and public keys of systems
- 30 Registration, discovery and exchange of identifiers and human readable attributes of healthcare organizations
	- Identification and authentication of natural persons

This document provides normative specifications for the first two topics (in chapters 2, 3, and 4). Additionally, this document provides non-normative guidelines for the implementation of 35 topics 3, 4 (in chapter 5) and 5 (in section 3.4). To achieve full technical interoperability, system vendors must make additional agreements on these last three topics based on the guidelines provided in this document.

The following principles are followed in this document:

- 40 The design must use international standards.
	- The design should be as generic and sustainable as possible (with a life cycle of at least 3-5 years).
	- The design should be reusable for multiple use-cases.
- The design should strive to reuse methods and components from existing health 45 exchange infrastructures (e.g., MedMij, NUTS, Twiin, LSP AORTA)
	- The design must comply or explain. If anything deviates based on earlier principles, this can only be done if the reason is explained. This could be a deviation of use of standards, principles or if parts of the design are not reusable.
- The design should not contain more specifications than what is strictly necessary within 50 the goal and scope of this document.

This document does not define which systems within the source are responsible for the creation, storage, or maintenance of any specific dataset. Neither will this document address the use-cases that drive the need to exchange that dataset as there are many programs in the Netherlands that already do so. Instead, this document will focus on the roles and 55 responsibilities a system or systems may have to get that dataset from a Sending Organization to a Receiving Organization using FHIR.

## <span id="page-3-0"></span>1.2 Context

The initial reason for drawing up this generic technical agreement is the need for a FHIR specification for the exchange of the BgZ (Basisgegevensset Zorg) between healthcare 60 organizations in the context of a referral. The actual agreements for the exchange of the BgZ are provided in the BgZ attachment. The exchange of the BgZ is not the first use-case that requires a FHIR specification for the exchange of a set of FHIR resources between healthcare organizations in the context of a transfer of care. The eOverdracht information standard and corresponding TA cover a similar use-case and already provide a specification for the

- 65 exchange of FHIR resources using a Notified Pull pattern. As such, the relevant specifications in the eOverdracht information standard and TA have served as a basis for this document. At some points this document deviates from the eOverdracht information standard and TA (most specifically in the exchange of the Notification). Where it deviates, it does not aim to replace the existing version of the eOverdracht standards and corresponding implementations. It
- 70 rather aims to provide a direction for the next iteration of the eOverdracht information standard and TA.

Classification: PUBLIC Status: Trial Implementation Version: 0.99 (04-05-23) Page: 2 of 53

## <span id="page-4-0"></span>1.3 Definition of terms

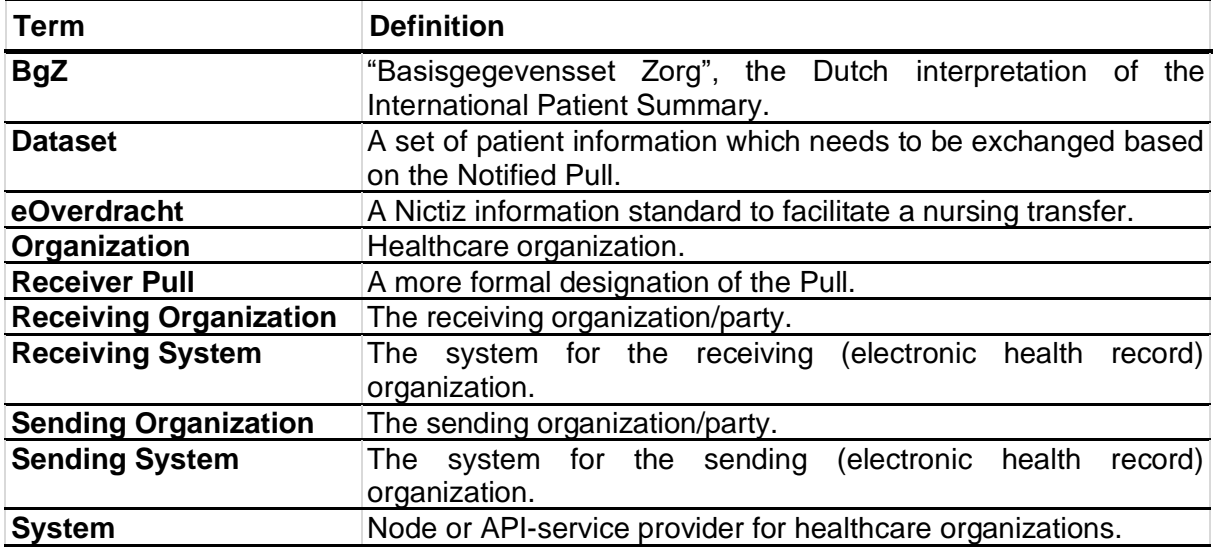

## <span id="page-5-0"></span>1.4 Benefits of the Notified Pull

- 75 In comparison to a regular Push pattern, the Notified Pull pattern has the following benefits:
	- The Receiving Organization only receives on its own terms, by controlling how and when to execute the Pull operations that were suggested by the Sending Organization. This allows for data minimisation by (if applicable and possible) only asking what you want to receive, when you want to receive it.
- 80 The Receiving Organization can potentially have access to more up-to-date data, because the data can be pulled at the very moment the information is actually needed.
- The Notified Pull mechanism allows for a deeper layer of security. When a user of the Receiving Organization wants to retrieve the medical data, the user needs to identify itself. In comparison, using a regular Push, the data will directly be sent to the 85 Receiving System, without the possibility to identify which users of the Receiving Organization are accessing that data.
	- Implementations of the Notified Pull pattern can be reused when implementing a regular Pull pattern.

In comparison to a regular Receiver Pull pattern, the Notified Pull pattern has the following 90 benefits:

- In relation to a regular Receiver Pull, the Notified Pull mechanism allows for better timing and security. With a regular Pull the Receiving System will have to continuously Pull to discover new information. Using a Notification to initiate a Pull reduces network communications and better timing by communicating when the message is ready to be 95 received.
	- A regular Receiver Pull requires an explicit registration of patient consent. Explicit consent registration is not required for a regular Push, nor is it required for a Notified Pull. It is not to be expected that all patients who require a transfer of information between healthcare providers will explicitly register a generic consent for Pull requests.

### <span id="page-5-1"></span><sup>100</sup> 1.5 Relation to other documents

This document is written with the following documents as reference:

- Nictiz Informatiestandaard BqZ MSZ
- TSV Technical Agreement Exchanging BgZ

## <span id="page-6-0"></span>1.6 Format of Technical Agreement

105 The format of this Technical Agreement follows the main interactions as presented below in the simplified sequence diagram of the Notified Pull sequence.

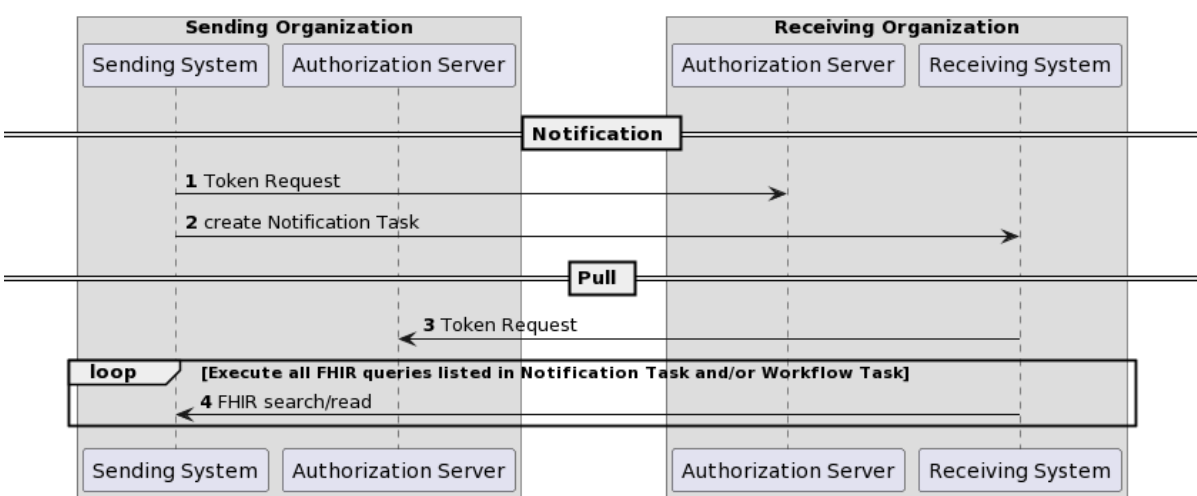

#### **Notified Pull using OAuth and FHIR**

Interaction numbers 1 and 3 are described in the chapter [Access control.](#page-16-0) Interaction number 2 is described in the chapter [Notified Pull interactions.](#page-7-0) A part of interaction number 4 is also

110 described in the chapter [Notified Pull interactions,](#page-7-0) for specifics of the context of the Notified Pull see Nictiz information standards.

The chapter [Full interaction sequence](#page-25-0) provides a complete sequence diagram that covers both the resource interactions and the authorization interactions of the complete Notified Pull interaction sequence.

115 The chapter [Identification and addressing](#page-28-0) provides non-normative information about solutions for identification and addressing.

## <span id="page-7-0"></span>2 Notified Pull interactions

<span id="page-7-1"></span>This chapter describes all relevant interactions for the Notified Pull interaction sequence on data level.

## <sup>120</sup> 2.1 Notified pull interaction sequence

All relevant interactions for the Notified Pull interaction sequence on data level are displayed in the sequence diagram below.

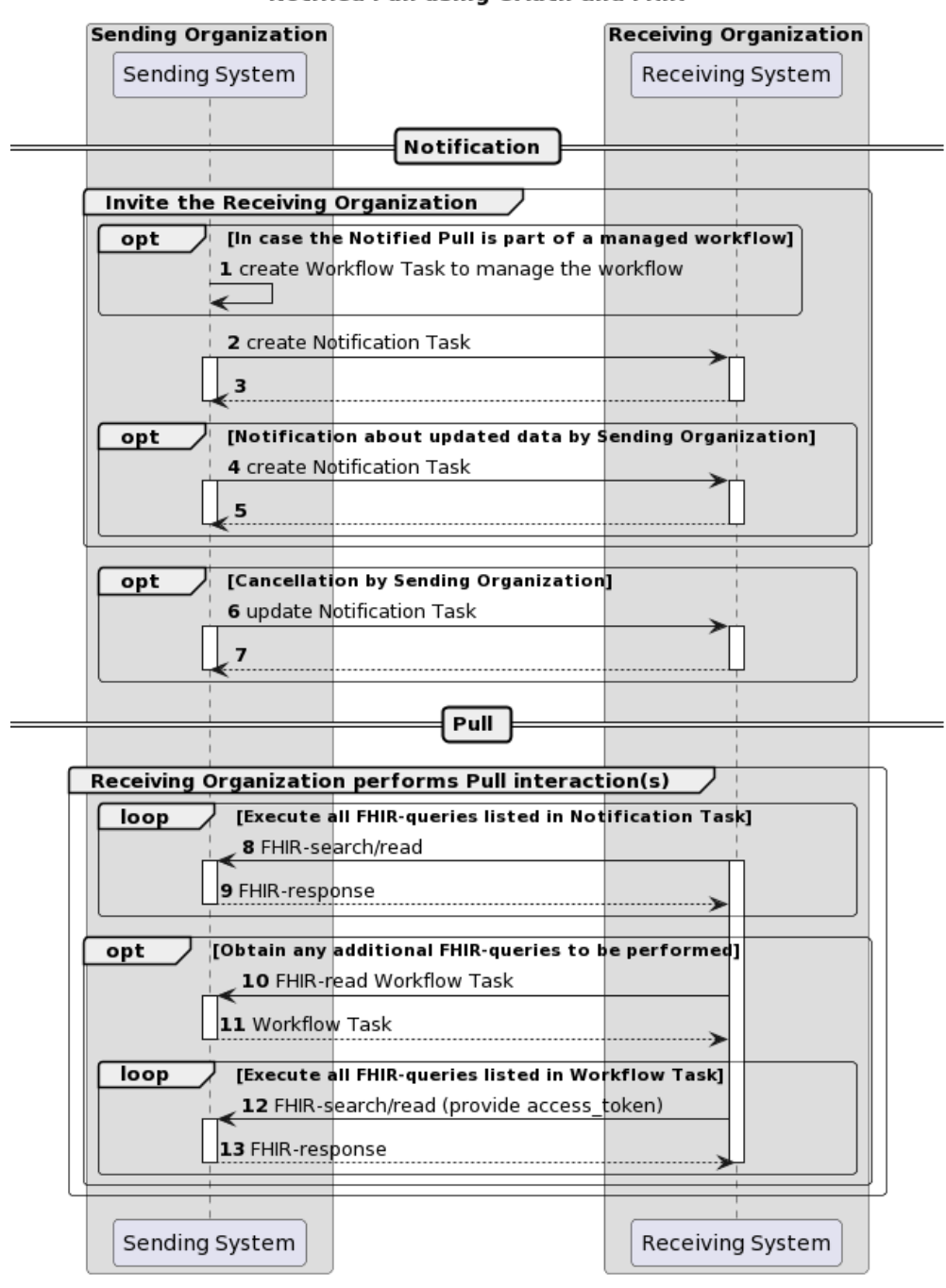

**Notified Pull using OAuth and FHIR** 

Description of the interactions in this sequence diagram:

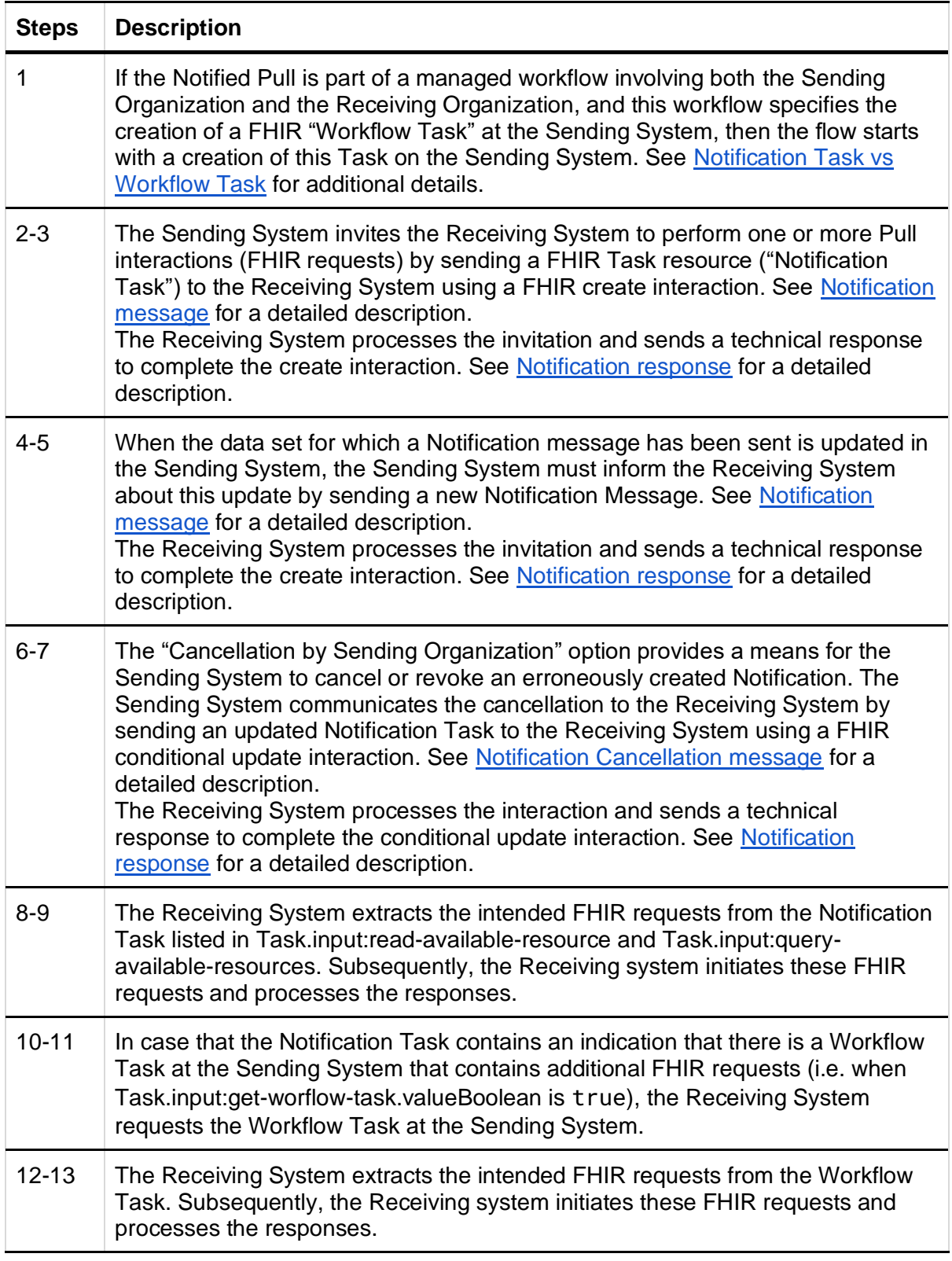

125

### <span id="page-9-0"></span>2.2 Notification message

The Notification message is sent by the Sending System when it needs to notify the Receiving System about one or more FHIR resources that have been made available to the Receiving System.

- 130 The Notification that is sent to the Receiving System must be able to convey at least the following details:
	- Identification of Sending System, Sending Organization and practitioner
	- Identification of Receiving Organization
	- Identification of the patient who is the subject of information exchange
- 135 References to individual FHIR resources that have been made available at the Sending **System** 
	- FHIR search queries that can be used to retrieve FHIR resources that have been made available at the Sending System
	- Authorization base (see [Authorization base\)](#page-23-0)
- 140 The payload of this message consists of a FHIR STU3 Task<sup>1</sup> resource that contains at least the details mentioned above. This message is sent to communicate both a new and an updated data set to the Receiving System. The message results in a Task instance that will be referred to as the Notification Task.

The Sending System must initiate the Notification message using a FHIR create interaction, 145 i.e. sending an HTTP POST request to the Task endpoint of the Receiving System.

The media type of the HTTP body must be either application/fhir+json or application/fhir+xml.

When generating the Notification message, the Sending System must set the Task attributes as specified in the table below. For complete information on constructing a FHIR Task 150 Resource, see https://hl7.org/fhir/stu3/task.html.

 $<sup>1</sup>$  For the time being, the STU3 version of the FHIR standard will be used because this TA will first be</sup> applied in the context of the BgZ (Basisgegevensset Zorg). Within that context, data is exchanged based on FHIR STU3. As soon as data has to be exchanged using the Notified Pull pattern for newer FHIR versions, it becomes opportune to provide or adopt a specification of the Notification for the corresponding FHIR version.

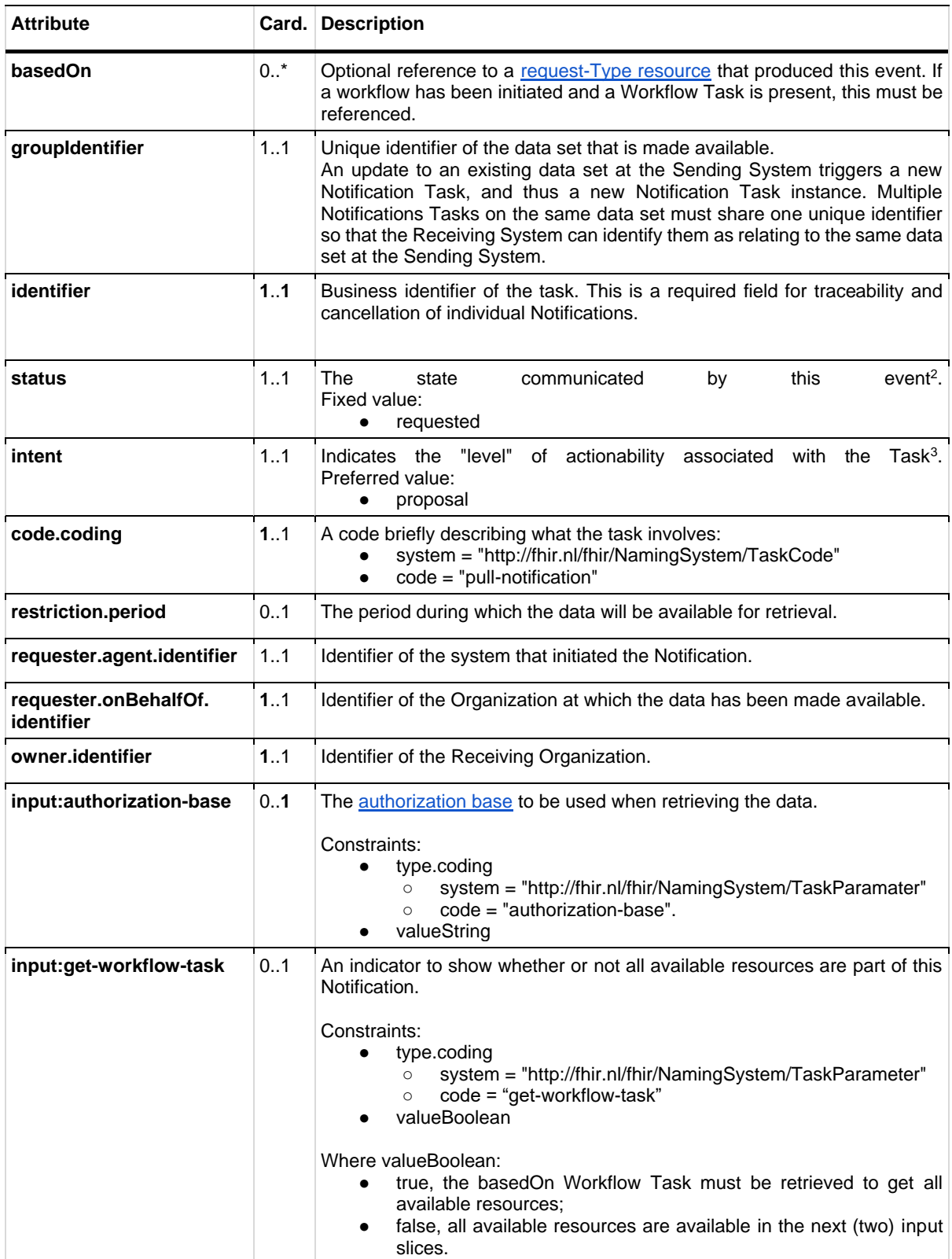

<sup>&</sup>lt;sup>2</sup> See also: https://hl7.org/fhir/stu3/valueset-request-status.html

<sup>&</sup>lt;sup>3</sup> See also: https://hl7.org/fhir/stu3/valueset-request-intent.html

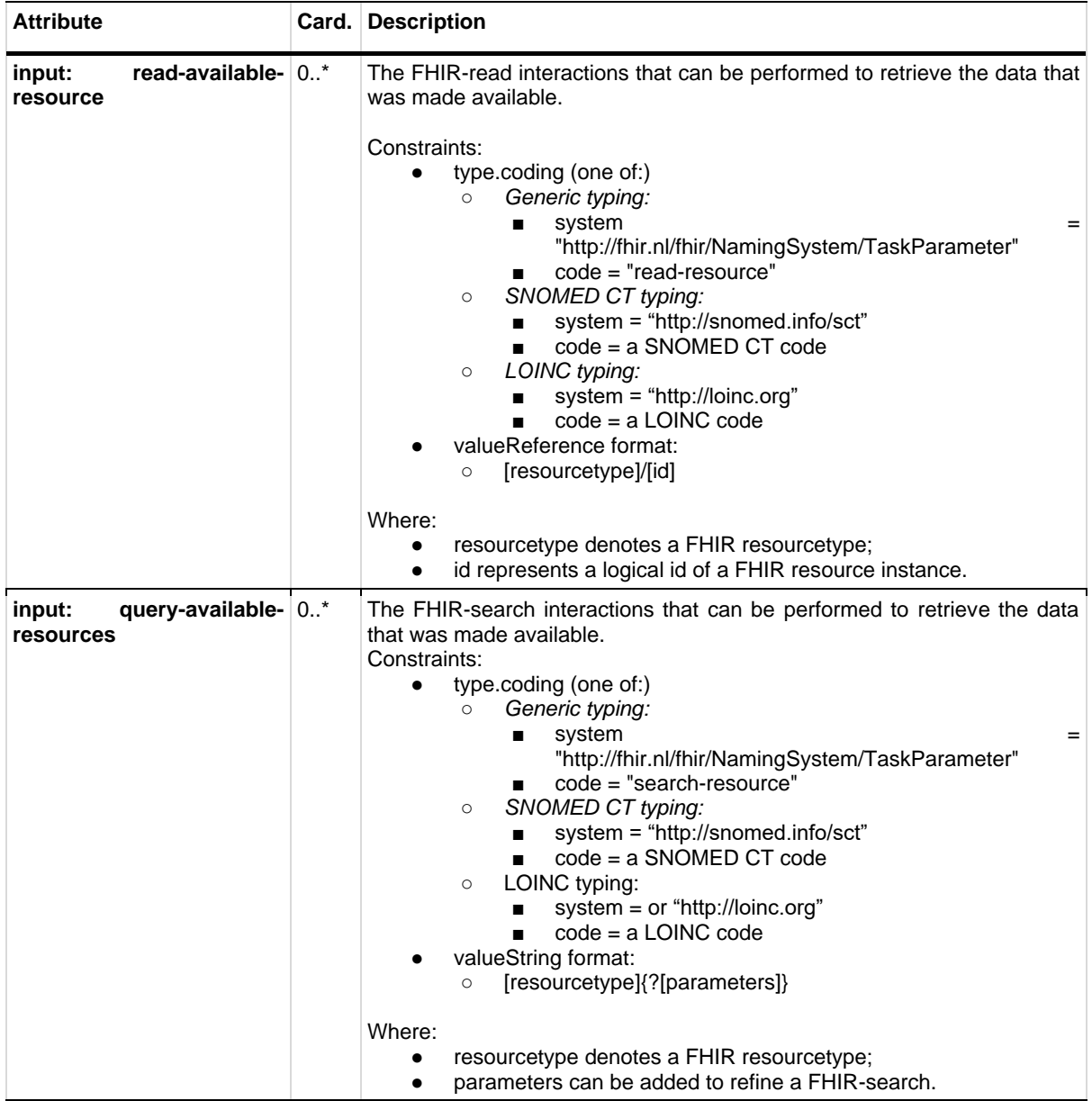

The Sending System MAY choose not to list the available FHIR resources in Task.input. In that case, the Sending System MUST provide a reference to a Workflow Task resource in 155 Task.basedOn. This Workflow Task MUST list the available FHIR resources in Task.input, in the same format that is specified for the Notification Task. Additionally, in this case the Notification Task MUST have an entry in Task.input with the following values:

- Task.input.type.coding.system: "http://fhir.nl/fhir/NamingSystem/TaskParameter"
- Task.input.type.coding.value: "get-workflow-task"
- 160 Task.input.valueBoolean: true

The Receiving System must accept both media types application/fhir+json and application/fhir+xml.

On receiving the submission, the Receiving System must validate the resource and respond with one of the HTTP codes defined in the [Notification response.](#page-13-0)

165 The Notification should trigger an event in the Receiving System to process the expected Pull.

Persistence of the Notification Task as a FHIR resource is not necessary.

When the data set for which a Notification message has been sent is updated in the Sending System, the Sending System must inform the Receiving System about this update by sending a new Notification Message. In this case, Task.input:read-available-resource and

- 170 Task.input:query-available-resources should only list the updated FHIR resources. This way, the update can be communicated as a delta to the original data set. This relieves the Receiving System of determining which resources have changed in a larger set of resources. Note that the value of Task.identifier for the new Notification Task must differ from the value of Task.identifier Notification Task for the original data set, while the value of Task.groupIdentifier
- 175 must be the same for all Notification Tasks on the same dat set. This way, consecutive Notification Tasks on the same data set can be related to each other by the value of Task.groupIdentifier.

Note that the choice for the use of a Task resource as the Notification payload deviates from the eOverdracht specifications for the Notification (the eOverdracht specifications require the

- 180 payload to be empty). The reasons for using a Task resource as Notification payload over an empty payload are that:
	- It enables the Sending System to communicate the patient identifier and all available resources without providing a Workflow Task resource
- It enables the Sending System to communicate specific search queries that can be 185 used to retrieve FHIR resources that have been made available to the Receiving System.
	- It enables the Sending System to communicate updates in a dataset as a delta. This relieves the Receiving System of determining which resources have changed in a larger set of resources.
- 
- 190 It enables the Sending System to provide an authorization base in the Notification. As such, the Notification can be used as the distribution mechanism for the authorization base (see [Authorization base\)](#page-23-0).

### <span id="page-13-0"></span>2.3 Notification response

195 This message must be provided when a success or error condition needs to be communicated in response to an inbound [Notification message.](#page-9-0) Success is only indicated once the Notification is received and completely processed.

To enable the Sending System to know the outcome of technical / syntactic processing of the Notification Task, the Receiving System must return either an empty body or an 200 OperationOutcome resource. This body must be accompanied with the correct HTTP status code, e.g.:

- 200 OK Notification received and not persisted.
- 201 Created Notification received and persisted. In this case http-headers Location and Etag should be filled.
- 
- 205 400 Bad Request Notification could not be parsed or failed basic FHIR validation rules.
	- 404 Not Found Resource type not supported, or wrong endpoint.
	- 412 Precondition Failed The processing of the Notification Task could not be finished, since the criteria were not selective enough.
- 210 422 Unprocessable Entity The Notification Task resource violated applicable server business rules. This should be accompanied by an OperationOutcome resource providing additional detail.

Whether or not the resources in input can be retrieved shall not be a factor in the HTTP status.

<span id="page-13-1"></span>The Sending System processes the response according to application defined rules.

### <sup>215</sup> 2.4 Notification Task vs Workflow Task

The FHIR Task resource used in the Notification payload is not meant to track the status of a workflow or healthcare process that initiated the data exchange. When the data that is exchanged using the Notified Pull pattern serves for instance a patient referral or transfer, the status of that process should be tracked using a separate FHIR Task resource that is 220 maintained and hosted by the initiator of that process, i.e. the Sending System. To keep a clear distinction between these two Task resources, the Task resource used as Notification payload is referred to as the "Notification Task", while the Task resource that is used to track a healthcare process or workflow is referred to as a "Workflow Task". The Notification Task is sent from the Sending System to the Receiving System using a Push interaction (HTTP POST

225 or PUT), while the Workflow Task is hosted at the Sending System, and can be requested by the Receiving System using a Pull interaction.

The use of a Notification Task as Notification payload does not require the presence of a Workflow Task, but when a Notification Task is sent in the context of a workflow that is maintained by the initiator of that workflow using a Workflow Task, the Notification Task MUST

230 contain a reference to that Workflow Task.

## <span id="page-14-0"></span>2.5 Notification Cancellation message

The Notification Cancellation message is sent when the Sending System needs to send a cancellation of a previous Notification to the Receiving System. Just as the Notification message, the payload of this message consists of a FHIR STU3 Task resource.

235 The Sending System can cancel a previous Notification using a conditional update interaction on the Task that represents that previous Notification. This is done by sending an HTTP PUT request to the Task endpoint of the Receiving system, where the value of Task.identifier of that previous Notification is included in the query parameters of the PUT request.

The media type of the HTTP body must be either application/fhir+json or 240 application/fhir+xml.

When generating the Notification Cancellation message, the Sending System must set the Task attributes as specified in the table below. For complete information on constructing a FHIR Task Resource, see https://hl7.org/fhir/stu3/task.html.

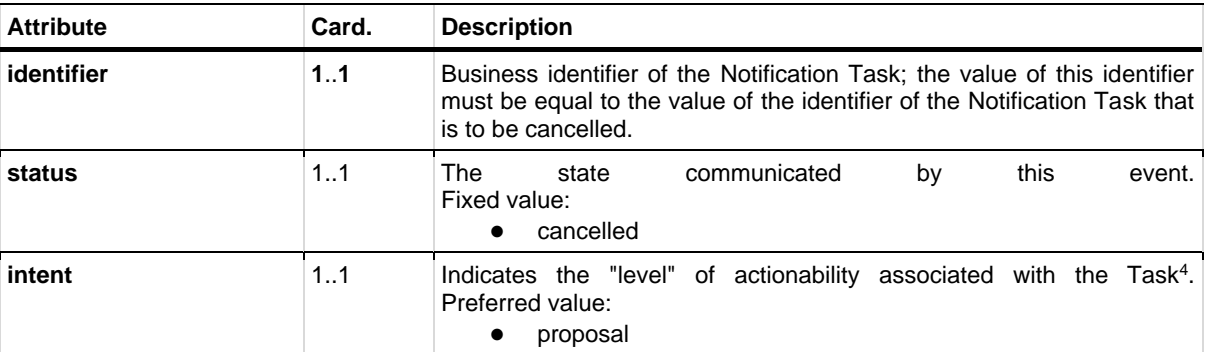

245 The Receiving System must accept both media types application/fhir+json and application/fhir+xml.

On receipt of the submission, the Receiving System must validate the resource and respond to the cancellation message according to the requirements specified in [Notification response.](#page-13-0)

The Notification should trigger an event in the Receiving System to cancel any intended Pull 250 interaction.

Persistence of the Notification Task as a FHIR resource is not necessary.

<sup>4</sup> See also: https://hl7.org/fhir/stu3/valueset-request-intent.html

## <span id="page-15-0"></span>2.6 Availability of BSN

For correct handling the BSN should be available as soon as possible, when this is legally required. The Sending System has two possibilities:

- 
- 255 The BSN is sent in the [authorization assertion](#page-19-0) used in the access token request before sending the Notification Task.
	- The BSN is made available through the Workflow Task resource which is referenced in the basedOn attribute of the Notification Task resource. The Workflow Task resource must have a for reference with the identifier filled with the BSN.
- 260 The Receiving System must support both. Since both variants are possible for the Sending System to use, both must be supported by the Receiving System, to be able to process from any Sending System.

## <span id="page-16-0"></span>3 Access control

Both the Sending System and Receiving System expose endpoints that must be protected 265 from unauthorized and malicious interactions. More specifically, access control measures must be applied to the following endpoints:

- Receiving System: Notification endpoint (FHIR Task endpoint)
- Sending System: Resource endpoint

## <span id="page-16-1"></span>3.1 Network level security: mTLS 1.3

- 270 On network level mutual TLS (mTLS) must be applied. The TLS-implementation must comply with the security level "Good" as specified by the National Cyber Security Centre (NCSC). At the time of writing, the current IT security guidelines for TLS require version 1.3 of the TLS standard for the security level "Good". The implementation of mTLS serves the following purposes:
- 275 Authentication of client and server on network level
	- Encryption of communication between client and server

The exchange of a client certificate during the mTLS handshake does not only enable the server to authenticate the client on network level, but it also enables the server to issue certificate bound access tokens as specified in RFC 8705 as an additional security measure 280 on application level. See section [Resource server authorization: OAuth 2.0](#page-17-0) for requirements

on application level security using OAuth 2.0.

Both the client and server certificates must be PKIo-certificates that are issued under the CA "Staat der Nederlanden Private Services CA – G1" (this includes UZI server certificates issued by UZI-registry (CIBG)).

285 Note that the requirements as specified in this paragraph apply to **Notification, FHIR, and token** endpoints.

### <span id="page-17-0"></span>3.2 Resource server authorization: OAuth 2.0

On application level both the Notification endpoint of the Receiving System and the FHIR endpoint of Sending System are considered as resource endpoints that must be secured by 290 OAuth 2.0. This implies that a client that wants to interact with a resource server (FHIR or Notification endpoint) must obtain an access token from an authorization server before it can interact with that resource server. The client must present this access token as bearer token in the HTTP Authorization header of each request to the resource server as specified in RFC 6750 section 2.1.

#### <span id="page-17-1"></span>295 3.2.1 Client authentication

The resource server must be able to authenticate the client as a trusted client. The client is specified as the **system** that submits the access token request (not to be confused with the **organization** for which that system is acting). The OAuth specs leave room for different authentication methods for client authentication. The authentication methods that are 300 proposed in the OAuth 2.0 core specifications (RFC 6749 section 2.3) all rely on the exchange of shared secrets. The use of shared secrets is considered as a security risk since they are prone to leakage. The use of an authentication method that relies on digital signatures using asymmetric cryptography offers better security. Therefore, the client must authenticate itself by providing a client assertion by means of a signed JWT as specified in RFC 7523 section

305 2.2.

The client assertion is a JWS Compact Serialized JWT that consists of a header, a payload, and a signature. The signature is created using a key pair belonging to the initiating system or to a third party trusted by the initiating system.

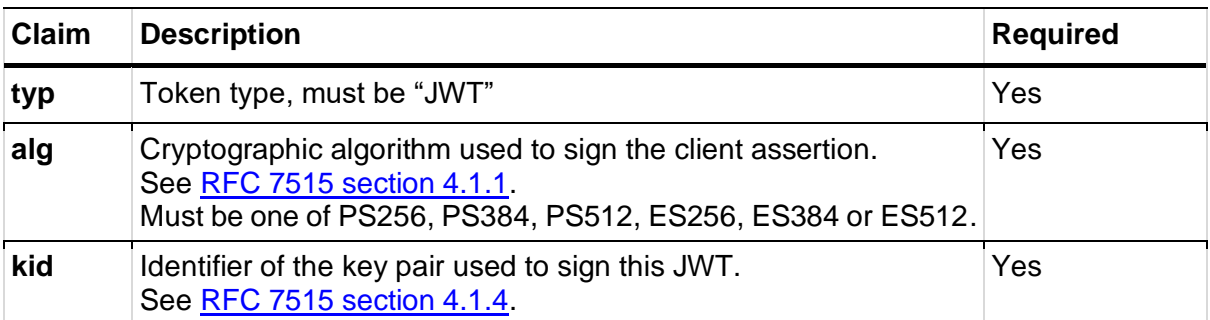

The header carries the claims listed below:

310

The payload contains a set of claims listed below:

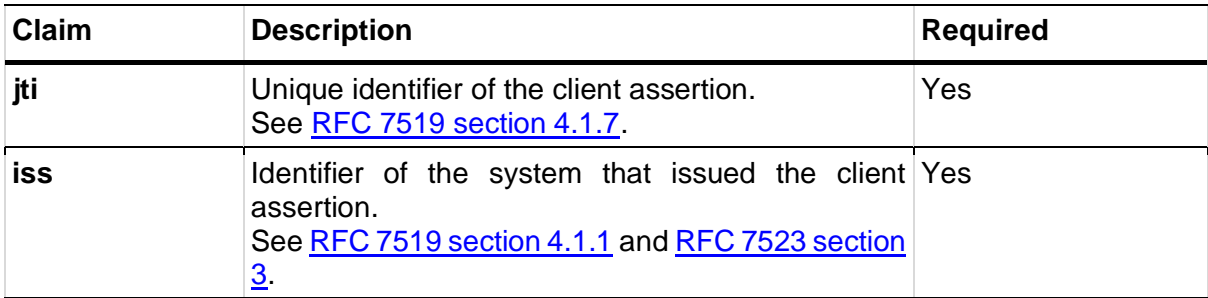

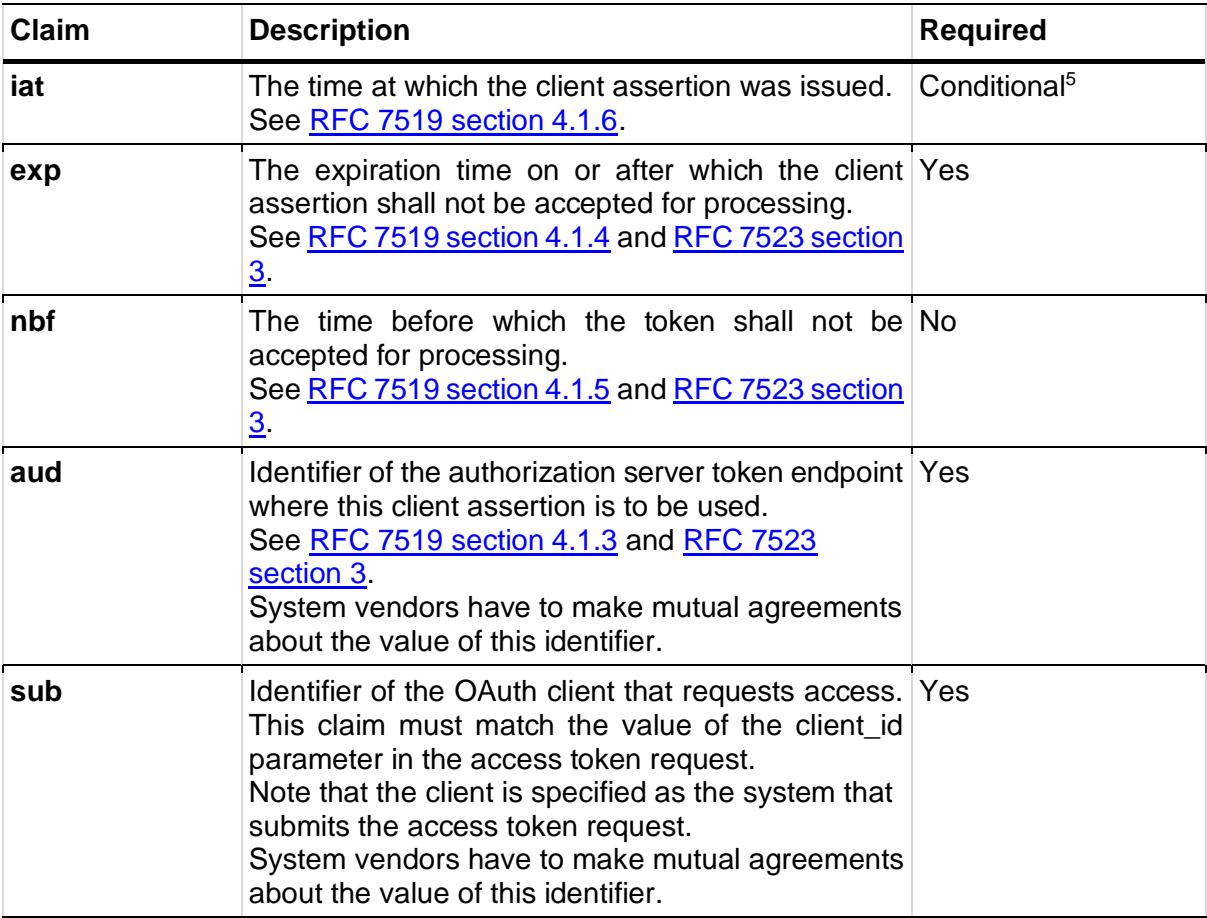

The Issuer of the client assertion may include additional claims in the assertion, but the Issuer shall not require the authorization server to process these claims.

315 The exchange of the public key that was used to sign the client assertion between the Assertion Issuer and the authorization server is beyond the scope of this normative specification. Therefore, system vendors have to make mutual agreements about the exchange of these public keys.

Note that the authorization server can authenticate the client on network level by the client 320 certificate that the client must present during the mTLS handshake (see section Network level [security\)](#page-16-1). In theory, this could be used by the authorization server to authenticate the client on application level. However, this may cause problems since it introduces additional and potentially unwanted requirements on TLS termination and related matters. Therefore, a client must always provide a client assertion in the access token request.

 $<sup>5</sup>$  If there is an agreed age of a client assertion.</sup>

#### 325 3.2.2 Authorization grant

<span id="page-19-0"></span>OAuth 2.0 requires the use of an authorization grant to request an access token. As specified in RFC 6749 section 1.3 "an authorization grant is a credential representing the resource owner's authorization (to access its protected resources) used by the client to obtain an access token." OAuth 2.0 specifies several different authorization grants. Additionally, there are

- 330 several RFC's that specify extension grants. Because this TA applies to situations where a resource client is acting on behalf of a user (health professional) that works for an organization (healthcare provider), the use of the JWT Bearer Assertion authorization grant as specified in RFC 7523 section 2.1 is the most suitable authorization grant. This means that the resource client must provide an authorization assertion in each access token request to identify the
- 335 acting user, organization, and authorization base to prove that it is authorized to access the requested data. This authorization assertion acts as the authorization grant that the client can present to prove that it is authorized to access the protected resources.

The authorization assertion is a JWS Compact Serialized JWT that consists of a header, a payload, and a signature. The signature is created using a key pair belonging to the initiating 340 organization or to a third party trusted by the initiating organization.

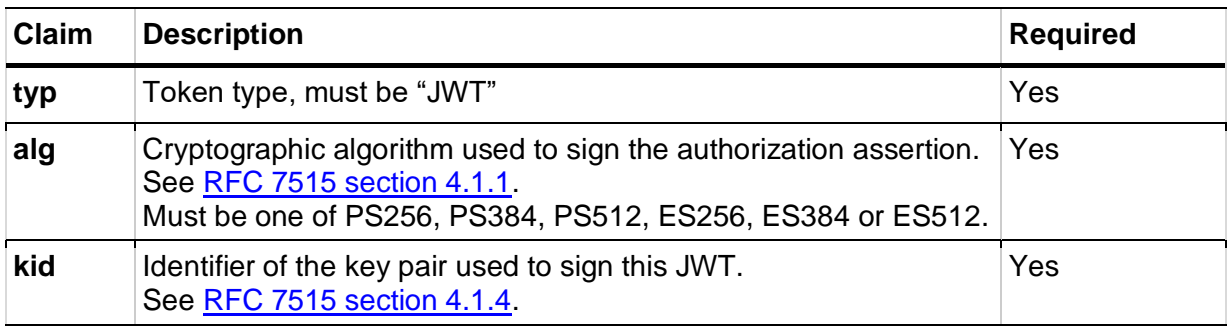

The header carries the claims listed below:

The payload contains a set of claims that carry information required by NEN7512 and NEN7513.

| <b>Claim</b> | <b>Description</b>                                                                                                    | <b>Required</b> |
|--------------|----------------------------------------------------------------------------------------------------|-----------------|
| jti          | Unique identifier of the authorization assertion.<br>See RFC 7519 section 4.1.7.                                                                                                    | Yes             |
| iss          | Identifier of the system that issued the authorization Yes<br>assertion.<br>See RFC 7519 section 4.1.1 and RFC 7523 section 3.<br>System vendors have to make mutual agreements<br>about the value of this identifier. |                 |
| iat          | The time at which the authorization assertion was Conditional <sup>6</sup><br>issued.<br>See RFC 7519 section 4.1.6.                                                                                                   |                 |
| exp          | The expiration time on or after which the authorization Yes<br>assertion shall not be accepted for processing.<br>See RFC 7519 section 4.1.4 and RFC 7523 section 3.                                                   |                 |

 $6$  The "iat" claim is only required if there is an agreed age of an authorization assertion.

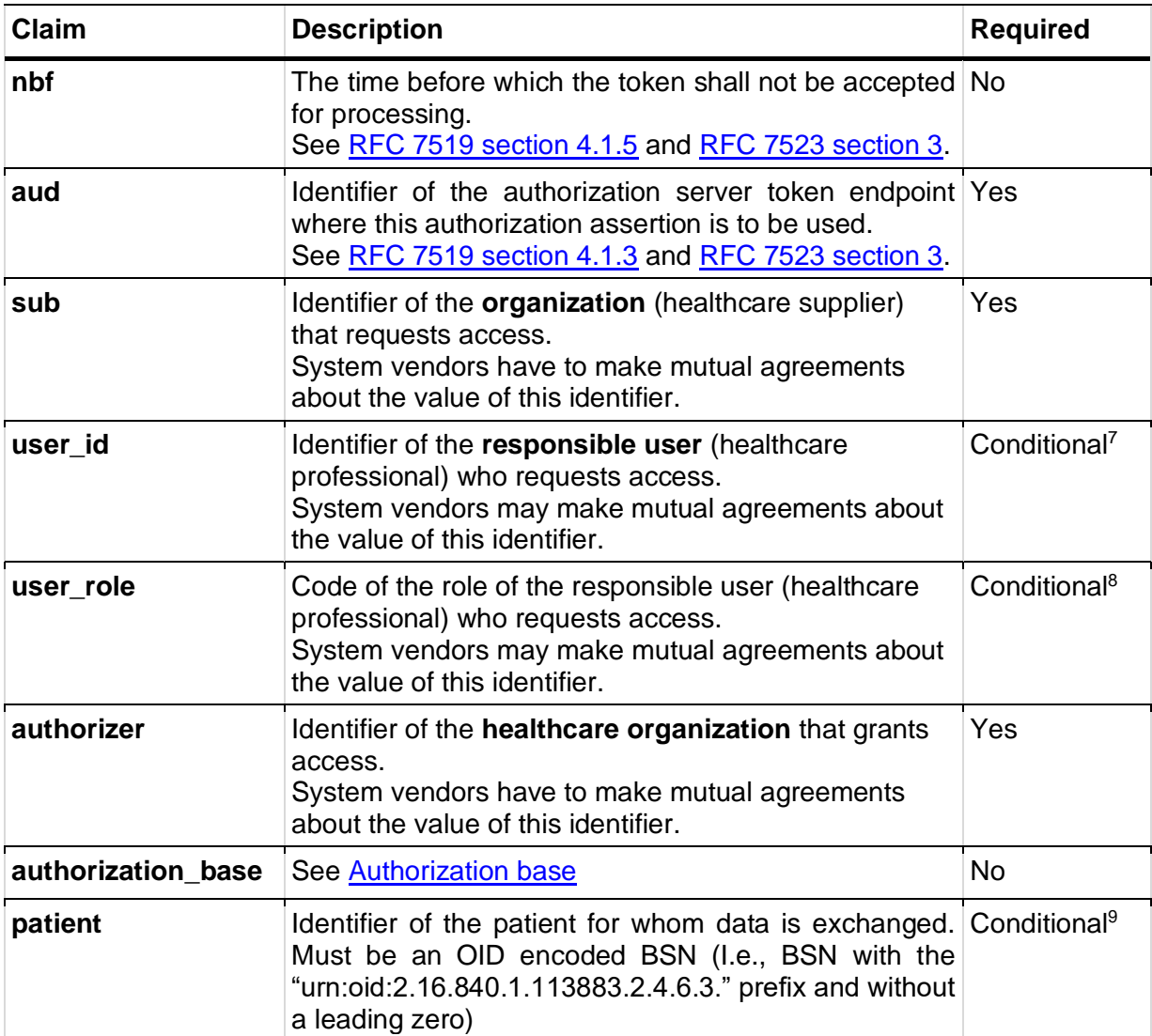

345

The Issuer of the authorization assertion may include additional claims in the authorization assertion, but the Issuer shall not require the authorization server to process these claims.

The exchange of the public key that was used to sign the authorization assertion between the Assertion Issuer and the authorization server is beyond the scope of this normative 350 specification. Therefore, system vendors have to make mutual agreements about the exchange of these public keys.

 $7$  User identification (user\_id and user\_role claims) is only required in the authorization assertion when access to patient data is requested. This implies that these claims are not required in authorization assertions used in access token requests for Notification endpoints.

<sup>&</sup>lt;sup>8</sup> See previous.

<sup>&</sup>lt;sup>9</sup> Patient identification is only required when the Sending System requests access to the Notification endpoint of the Receiving System and the Sending System does not provide a Workflow Task that refers to a Patient resource containing the BSN of the patient. This way, the Receiving System is always able to identify a patient by BSN based on a Notification. The Receiving System must support receiving the BSN through the patient claim.

#### <span id="page-21-0"></span>3.2.3 Authorization scope

The scope defines the requested access to the FHIR Server as specified in RFC 6749 section 3.3. If a scope is provided in the access token request or access token response, it must be 355 expressed in a string of space delimited scopes as defined in **SMART** on FHIR v2. The following additional requirements apply to the scope values:

- When requesting an access token for a Notification endpoint at the Receiving System, the scope value must be one of:
- system/Task.c?code=http://fhir.nl/fhir/NamingSystem/TaskC 360 ode|pull-notification (create)
	- system/Task.u?code=http://fhir.nl/fhir/NamingSystem/TaskC ode|pull-notification (update)
- When requesting an access token for a FHIR endpoint at the Sending System, the query parameters in the scopes must match (a subset of) the queries in the FHIR 365 search requests listed in Task.input of the Notification Task (se[e Notification message\)](#page-9-0).

The client must provide the requested scope in the access token request, except for cases where an authorization base is provided in the access token request as part of the authorization assertion.

The authorization server must provide the granted access scope in the access token response 370 in accordance with RFC 6749 section 5.1 and the requirements mentioned above. The issued access token must grant access to the granted scope that the authorization server specifies in the access token response. The granted scope must be equal to or less than the scope that can be derived from the authorization base consent token.

Classification: PUBLIC Status: Trial Implementation

#### <span id="page-22-0"></span>3.2.4 Access token request

375 Based on the paragraphs above each access token request contains the parameters listed below:

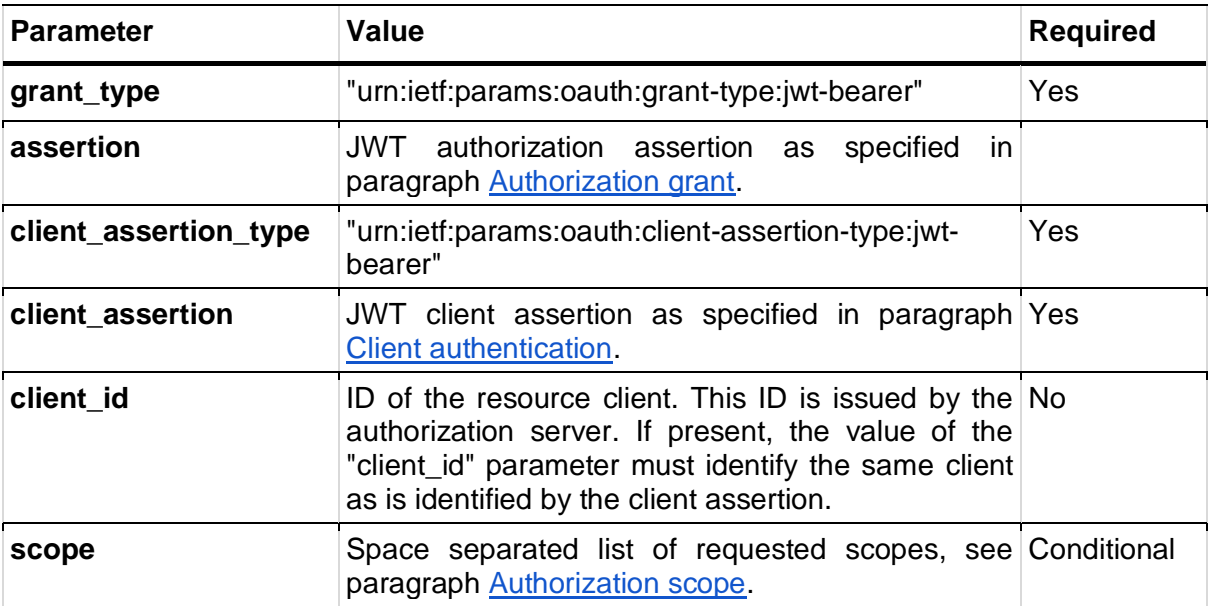

Note that the access token request effectively contains two JWT assertions:

- 1. A client assertion that is used to authenticate the client. This assertion identifies and 380 authenticates the **system** that is requesting access.
	- 2. An authorization assertion that is used as an authorization grant. This assertion identifies both the **organization** and **user** that are requesting access.

Separating client authentication from client authorization in two separate assertions enables the client to select different Assertion Issuers for the two assertions. The targeted authorization 385 server must register both Issuers as trusted Assertion Issuers for a specific client.

#### <span id="page-22-1"></span>3.2.5 Access token requirements

The access token will be processed only by the party that issued the access token. Therefore, the form and contents of the token are determined by the authorization server (audience), so the access token is opaque to the resource client. The resource client should not take any 390 dependency on the format or contents of an access token. The authorization server MAY issue certificate bound access tokens as specified in RFC 8705, but this is not mandatory. To enable the server to issue certificate bound access tokens, the client MUST support mTLS for access token and resource requests as specified in section [Network level security: mTLS 1.3.](#page-16-1)

### <span id="page-23-0"></span>3.3 Authorization base

- 395 When the Sending System receives a request from the Receiving System to access certain data, it is the primary responsibility of the Sending System to verify that the Receiving System is authorized to access that data. When publishing data on a resource server to be collected by the Receiving System, many Sending Systems register the authorization to access that data as an authorization base of some kind. To facilitate that authorization process, the 400 Sending System may submit the authorization base (or a reference to it) to the Receiving System as part of the Notification (see section [Notification message\)](#page-9-0). If the Receiving System
- received an authorization base in the Notification, it must include that authorization base in the access token request to the Sending System (see section [Authorization grant\)](#page-19-0). This enables the authorization server of the Sending System to determine if the requested access 405 can be granted based on the provided authorization base.

Since an authorization base is to be processed by the Sending System only, the form and contents of an authorization base are determined by the Sending System. The Receiving System should not take any dependency on the format or contents of an authorization base.

## <span id="page-23-1"></span>3.4 User authentication

410 Healthcare professionals are identified in their EHR system by logging in with their personal account. When a user of the Receiving System wants to request resources at the Sending System, the Sending System must be able to identify the user at the Receiving System as a legitimate healthcare professional who is working for the receiving organization before it can provide the requested data. Therefore, the Receiving System must implement the appropriate 415 means to ensure the authenticity of the user.

The Sending System can identify the healthcare professional at the receiving organization that is requesting patient data by the following claims in the authorization assertion of the access token request (see [Authorization grant\)](#page-19-0):

- **sub**: Identifier of the healthcare organization
- 420  **user\_id**: Identifier of the responsible user (healthcare professional)
	- **user role**: Code of the role of the responsible user (healthcare professional)

The type of identifiers used for organizations and users is beyond the scope of this TA. The same applies to the use of role codes.

## <span id="page-24-0"></span>3.5 Trust relationships

425 The picture below shows the different roles involved in the interactions, and clarifies the dependencies between these roles.

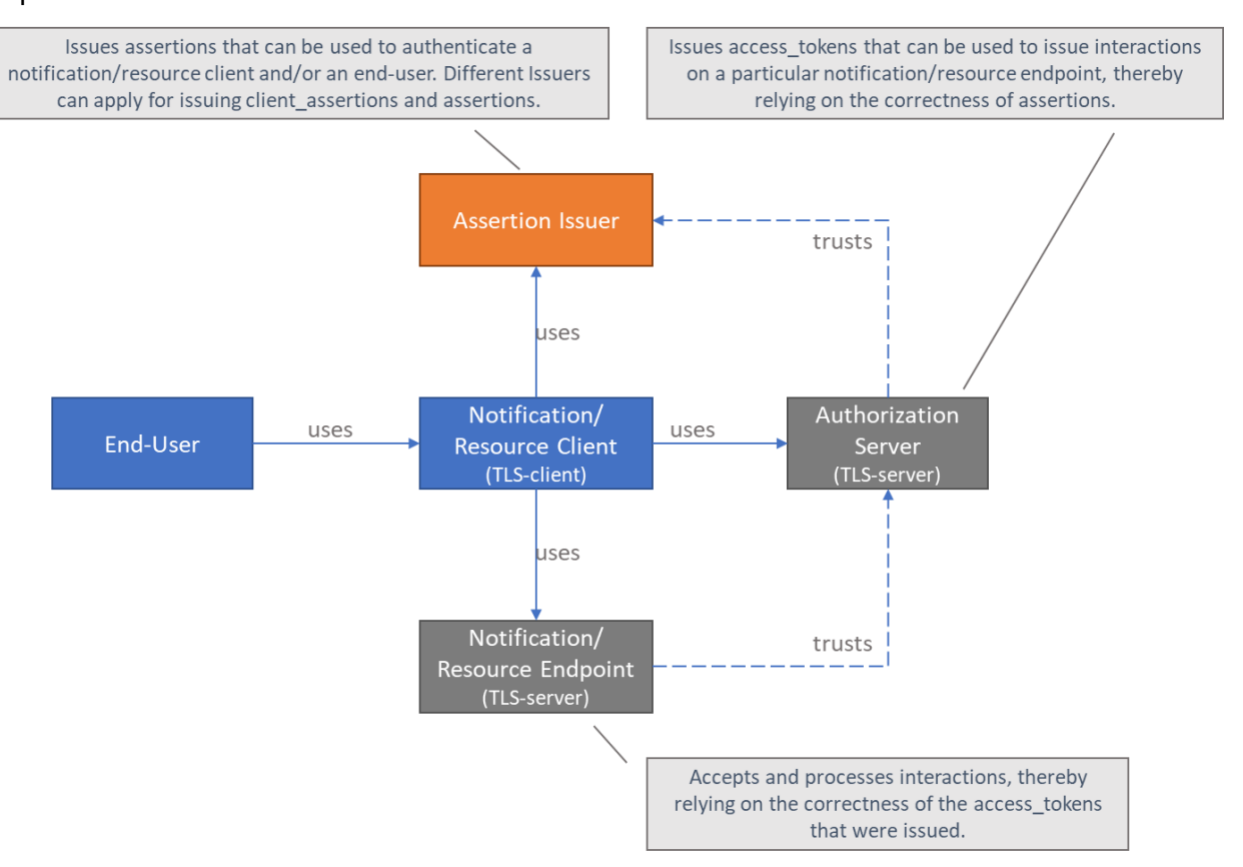

The Sending System hereby performs the following roles:

- Notification Client;
- 430 Resource ServerEndpoint.

The Receiving System performs the roles:

- Notification ServerEndpoint;
- Resource Client.

Sending System and Receiving System both implement the role of Authorization Server.

- 435 The role of Assertion Issuer can be performed by a third-party, but can also be performed by the Sending System or by the Receiving System. Assertion Issuers producing client assertions do not necessarily have to produce authorization assertions as well. Different Issuers can be used for these types of assertions. Before issuing an client assertion or an authorization assertion, the Assertion Issuer has to make sure that applicable requirements regarding user
- 440 authentication and other mutual security agreements between the Sending System and Receiver System have been met.

Trust and required level of user authentication between parties has to be arranged and agreed upon prior to performing the interaction.

## <span id="page-25-0"></span>4 Full interaction sequence

445 The sequence diagram below visualizes the full flow for the Notified Pull interaction sequence including both interactions in the data layer using HL7 FHIR (described in [chapter 2\)](#page-7-0) and in authorization layer using OAuth 2.0 (marked cyan, described in [chapter 3\)](#page-16-0).

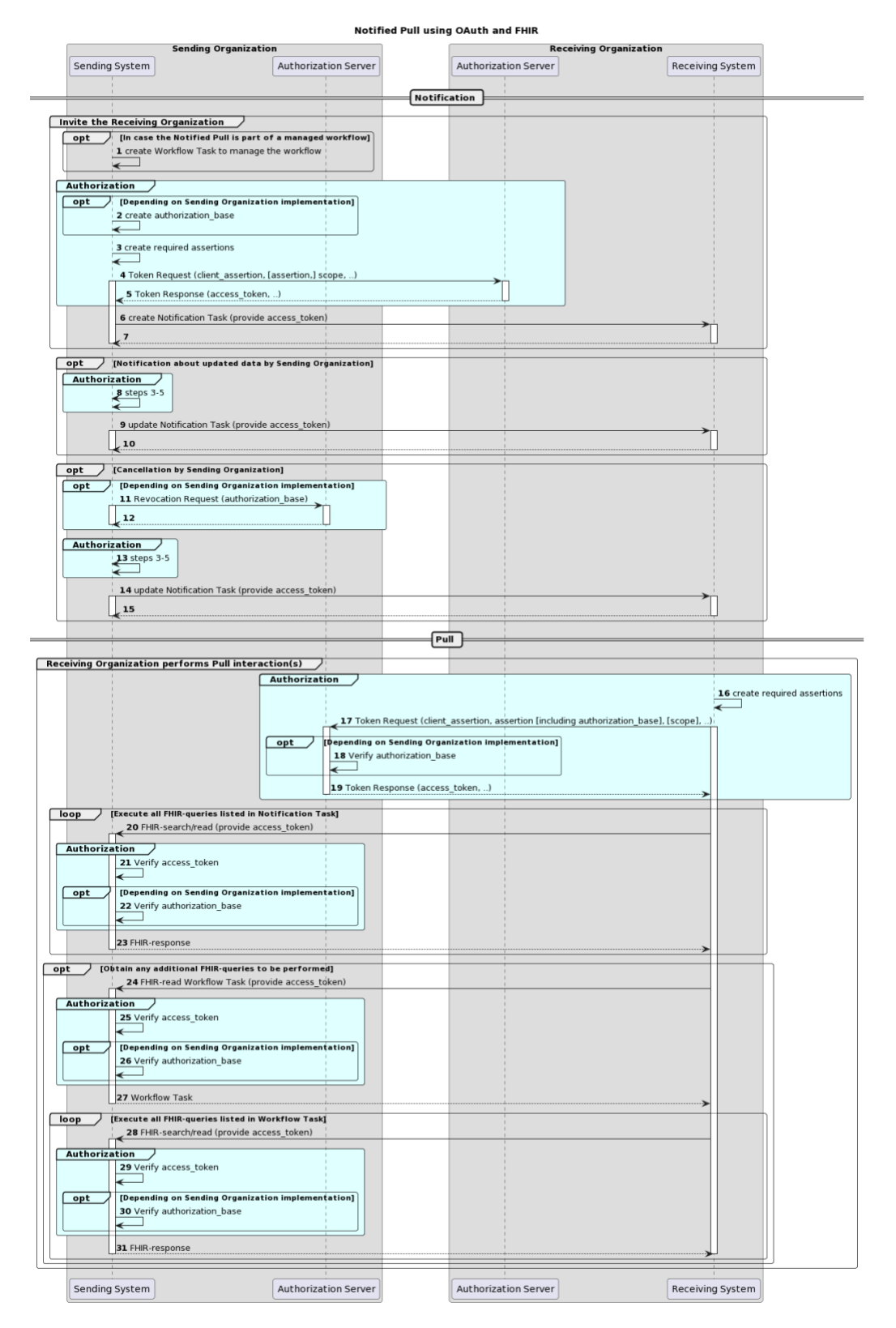

The flow contains the following sections:

- 
- 450 Invite the Receiving System;
	- Notification about updated data by Sending Organization (option), this block is only required when the Sending Organization needs to notify the Receiving Organization about data having been updated at the Sending Organization;
- Cancellation by Sending Organization (option), this block is only to be used when the 455 Sending Organization needs to withdraw the Pull invitation, e.g., when the Sending Organization invited a wrong Receiving Organization;
	- Receiving System performs Pull interaction(s).

Each section consists of several steps. The steps correspond to the numbers in the sequence diagram.

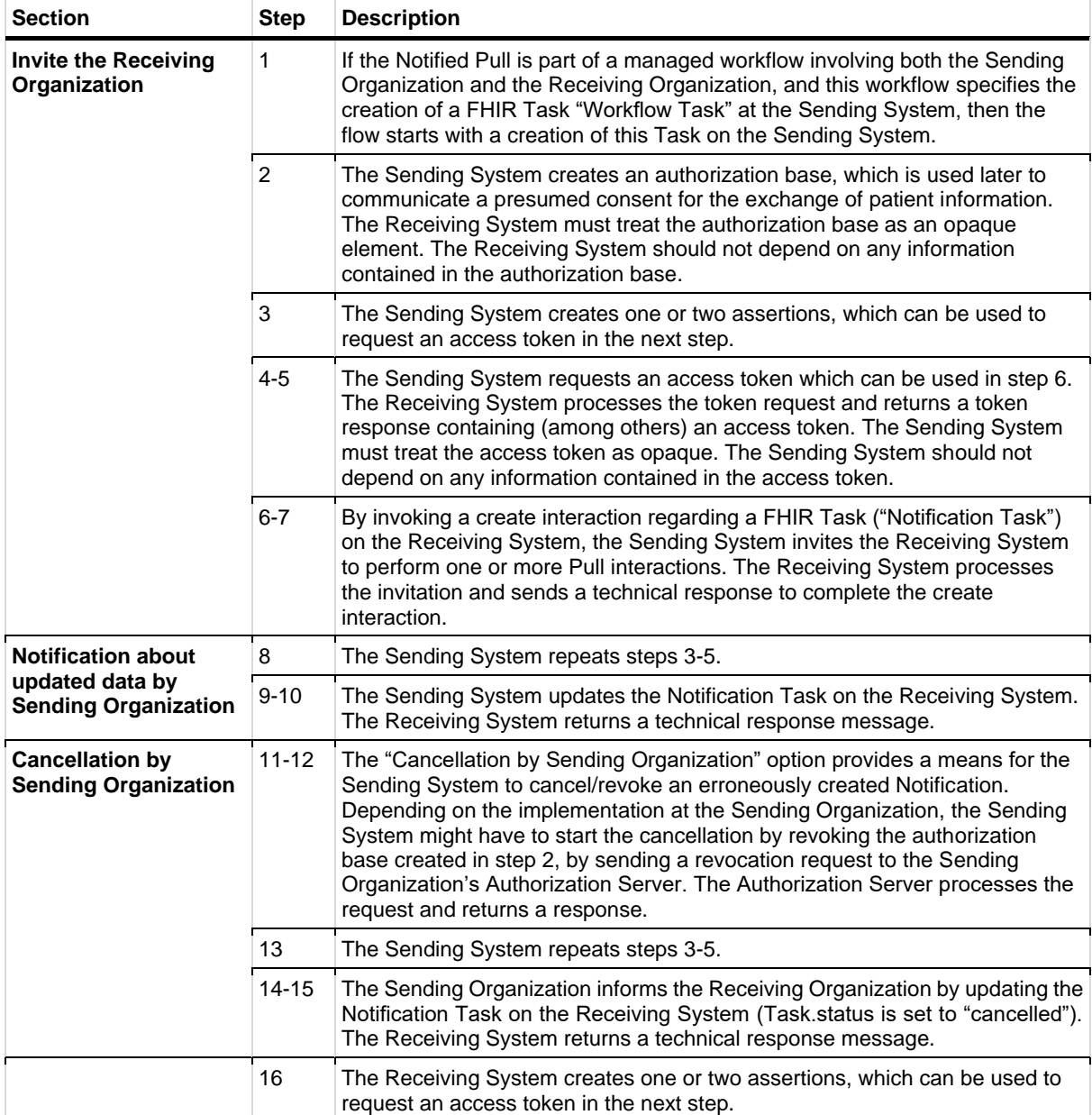

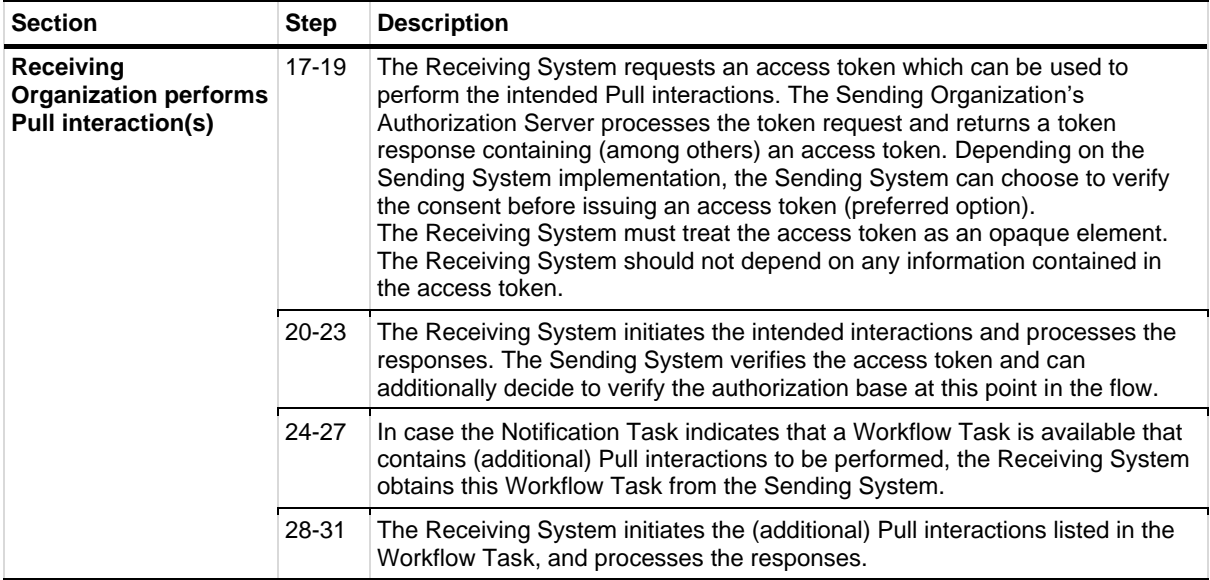

460

## <span id="page-28-0"></span>5 Identification and addressing

*Please note: This chapter is not normative but informative.*

Every connected healthcare organization has at least three endpoints that should be known by another organization:

- 
- 465 Notification endpoint; the endpoint to which the Notification can be pushed
	- Authorization server token endpoint; the endpoint where the access token can be requested.
	- Resource server endpoint; the endpoint which is used to request the actual resources.

Endpoints can be used for multiple organizations. The identification of the Sending 470 Organization will be managed in the Notification. An Identifier that is used for an Organization should be an URI. For example with the code system OID, DID<sup>10</sup> or (Dutch) URA.

To achieve specific delivery for automatic processing within a Receiving Organization or internal routing to a specific internal user of the Receiving Organization additional agreements will be made. Agreements about this topic will be specified in the specific use-case for now.

475 Communication/publication of the endpoints and identifiers of each organization will be managed outside this Technical Agreement between implementing partners, or so-called trusted gateways/nodes/trusted networks. So, the exact method of distribution of endpoint URLs is not specified in this version of the TA.

Options:

- 480 Using a trusted third party that acts as an Issuer of endpoint information (e.g., "ZORG-AB")
	- Using a distributed registry that is managed by the connected healthcare organizations and/or their system
- Using mutual agreements between integrationImplementing partners have made an 485 agreement about their own communication method for endpoints and organizations

There are several methods to share endpoint URLs, via another endpoint URL of a connected healthcare organization:

- Share Authorization server endpoint via the Resource Server's SMART configuration: ○ Via /.well-known/smart-configuration
- 
- 490 **build.fhir.org/ig/HL7/smart-app-launch/conformance.html** 
	- Share Resource Server endpoint via the Authorization Server's well-known registry
		- https://rwww.rfc-editor.org/rfc/rfc8414.html#section-7.3

<sup>&</sup>lt;sup>10</sup> More information about DID: https://www.w3.org/TR/did-core/#dfn-decentralized-identifiers

## <span id="page-29-0"></span>6 Document management

## <span id="page-29-1"></span>6.1 Involved parties

495 This document is a co-creation of the companies listed below. The following people have been involved in creating this document.

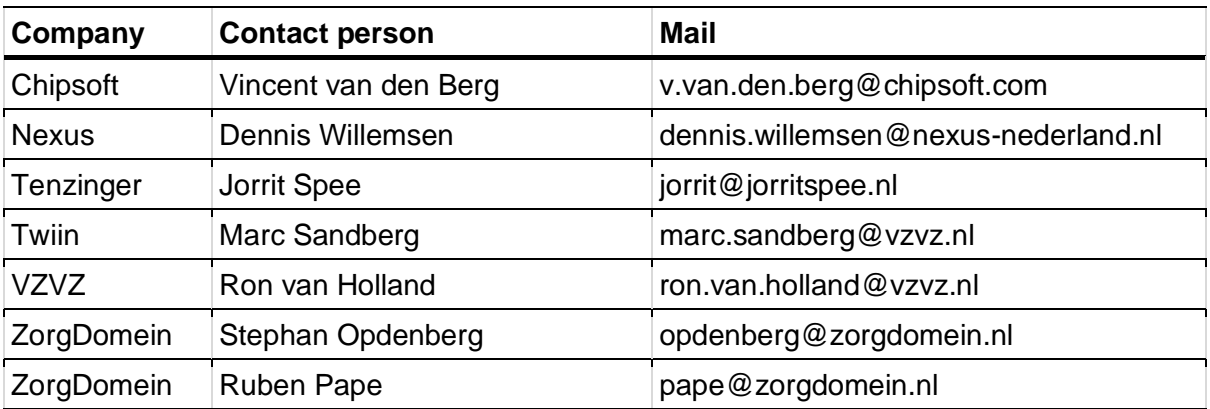

## <span id="page-29-2"></span>6.2 Version control

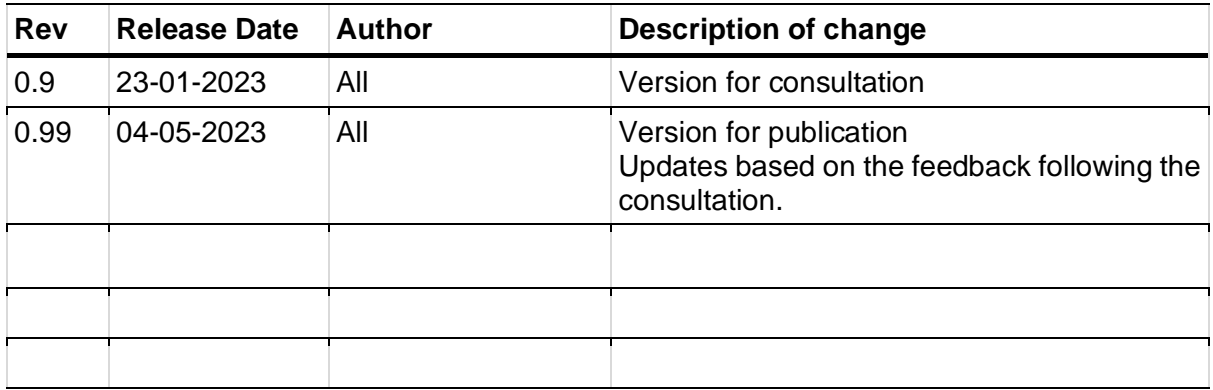

## <sup>500</sup> Appendix: Examples

## <span id="page-30-0"></span>Token Request

#### request

```
POST /receiver-auth-server/token
Host: sending-server.example.com
Content-Type: application/x-www-form-urlencoded
```

```
grant type=urn%3Aietf%3Aparams%3Aoauth%3Agrant-type%3Ajwt-bearer
assertion=ew0KICAidHlwIjogIkp[...omitted for brevity...]
client_assertion_type=urn%3Aietf%3Aparams%3Aoauth%3Aclient-assertion-type%3Ajwt-
bearer
client assertion=ew0KICAidHlwIjogIkp[...omitted for brevity...]
```
### client\_assertion jwt payload

```
{
 "jti": "4f0dfb37-7f9d-45fa-8187-9e260b80f949",
 "iss": "sending-ehr-issuer-id",
 "iat": "1572468316",
 "exp": "1572468916",
 "aud": "auth-server-id",
"sub": "sending-ehr-system-id"
}
```
#### 505 assertion jwt payload

```
{
"jti": "4f0dfb37-7f9d-45fa-8187-9e260b80f949",
"iss": "sending-ehr-issuer-id",
"iat": "1572468316",
"exp": "1572468916",
"aud": "auth-server-id",
"sub": "sending-organization-id",
"user_id": "responsible-user-id",
"user_role": "responsible-user-role",
"authorizer": "receiving-organization-id",
"authorization_base": "ZGFhNDFjY2MtZGFmMi00YjZkLThiNDYtN2JlZDk1MWEyYzk2",
"patient": "urn:oid:2.16.840.1.113883.2.4.6.3.123456782"
}
```
## Notification Task

#### New Notification Task

```
{
"resourceType": "Task",
"groupIdentifier": {
    "system": "https://tools.ietf.org/html/rfc4122",
    "value": "urn:uuid:484639e6-e647-464c-8722-6e8a73cda4e0"
},
 "identifier": {
    "system": "https://tools.ietf.org/html/rfc4122",
    "value": "urn:uuid:6128cfe7-0e89-4d37-ba90-e4ca3b3fcbbe"
 },
 "status": "requested",
 "intent": "proposal",
"code": {
    "coding": [
    \left\{ \right. "system": "http://fhir.nl/fhir/NamingSystem/TaskCode",
        "code": "pull-notification"
      }
    ]
 },
 "restriction": {
    "period": {
      "end": "2023-10-14T15:36:05+02:00"
    }
 },
 "for": {
    "identifier": {
      "system": "http://fhir.nl/fhir/NamingSystem/bsn",
      "value": "172642863"
    }
 },
 "authoredOn": "2023-04-13T15:01:54+02:00",
 "requester": {
    "agent": {
      "identifier": {
        "system": "http://example.com/fhir/NamingSystem/dummy",
        "value": "sending-ehr-system-id"
      }
    },
    "onBehalfOf": {
```

```
 "identifier": {
        "system": "http://example.com/fhir/NamingSystem/dummy",
        "value": "sending-organization-id"
     }
    }
},
"owner": {
    "identifier": {
     "system": "http://example.com/fhir/NamingSystem/dummy",
      "value": "receiving-organization-id"
   }
},
"input": [
    {
     "type": {
        "coding": [
          {
            "system": "http://fhir.nl/fhir/NamingSystem/TaskParameter",
            "code": "authorization-base"
         }
        ]
     },
      "value": "ZGFhNDFjY2MtZGFmMi00YjZkLThiNDYtN2JlZDk1MWEyYzk2"
    },
    {
      "type": {
        "coding": [
          {
            "system": "http://fhir.nl/fhir/NamingSystem/TaskParameter",
            "code": "read-resource",
            "display": "Laboratory test"
          }
        ]
     },
      "valueReference": {
        "reference": "Observation/123456"
      }
    },
    {
      "type": {
        "coding": [
\{ "system": "http://loinc.org",
            "code": "77599-9",
```

```
 "display": "Additional documentation"
          }
        ]
      },
      "valueString": "DocumentReference?status=current"
    }
 ]
}
```
#### Cancel Notification Task

```
{
 "resourceType": "Task",
 "identifier": {
    "system": "https://tools.ietf.org/html/rfc4122",
    "value": "urn:uuid:6128cfe7-0e89-4d37-ba90-e4ca3b3fcbbe"
 },
"status": "cancelled",
"intent": "proposal"
}
```
510 New Notification Task for BgZ including Additional documentation

```
{
"resourceType": "Task",
"groupIdentifier": {
    "system": "https://tools.ietf.org/html/rfc4122",
    "value": "urn:uuid:484639e6-e647-464c-8722-6e8a73cda4e0"
 },
"identifier": {
    "system": "https://tools.ietf.org/html/rfc4122",
    "value": "urn:uuid:6128cfe7-0e89-4d37-ba90-e4ca3b3fcbbe"
 },
 "status": "requested",
 "intent": "proposal",
 "code": {
    "coding": [
     {
        "system": "http://fhir.nl/fhir/NamingSystem/TaskCode",
        "code": "pull-notification"
     }
    ]
 },
 "restriction": {
    "period": {
```

```
 "end": "2023-10-14T15:36:05+02:00"
   }
},
"for": {
   "identifier": {
     "system": "http://fhir.nl/fhir/NamingSystem/bsn",
     "value": "172642863"
   }
},
"authoredOn": "2023-04-13T15:01:54+02:00",
"requester": {
   "agent": {
     "identifier": {
       "system": "http://example.com/fhir/NamingSystem/dummy",
       "value": "sending-ehr-system-id"
     }
   },
   "onBehalfOf": {
     "identifier": {
       "system": "http://example.com/fhir/NamingSystem/dummy",
       "value": "sending-organization-id"
     }
   }
},
"owner": {
   "identifier": {
     "system": "http://example.com/fhir/NamingSystem/dummy",
     "value": "receiving-organization-id"
   }
},
"input": [
   {
     "type": {
       "coding": [
         {
           "system": "http://fhir.nl/fhir/NamingSystem/TaskParameter",
           "code": "authorization-base"
         }
      \overline{1} },
     "value": "ZGFhNDFjY2MtZGFmMi00YjZkLThiNDYtN2JlZDk1MWEyYzk2"
   },
   {
     "type": {
```

```
 "coding": [
          {
            "system": "http://loinc.org",
            "code": "79191-3",
            "display": "Patient demographics panel"
          }
        ]
      },
      "valueString": "Patient?_include=Patient:general-practitioner"
    },
    {
      "type": {
        "coding": [
          {
            "system": "http://loinc.org",
            "code": "48768-6",
            "display": "Payment sources Document"
          }
        ]
      },
      "valueString": 
"Coverage?_include=Coverage:payor:Organization&_include=Coverage:payor:Patient"
    },
    {
      "type": {
        "coding": [
          {
            "system": "http://snomed.info/sct",
            "code": "11291000146105",
            "display": "Treatment instructions"
          }
        ]
      },
      "valueString": "Consent?category=http://snomed.info/sct|11291000146105"
    },
    {
      "type": {
        "coding": [
          {
            "system": "http://snomed.info/sct",
            "code": "11341000146107",
            "display": "Living will and advance directive record"
          }
        ]
```

```
 },
      "valueString": "Consent?category=http://snomed.info/sct|11341000146107"
    },
    {
      "type": {
        "coding": [
          {
            "system": "http://loinc.org",
            "code": "47420-5",
            "display": "Functional status assessment note"
          }
        ]
      },
      "valueString": 
"Observation/$lastn?category=http://snomed.info/sct|118228005,http://snomed.info/
sct|384821006"
    },
    {
      "type": {
        "coding": [
          {
            "system": "http://loinc.org",
            "code": "11450-4",
            "display": "Problem list - Reported"
          }
        ]
      },
      "valueString": "Condition"
    },
    {
      "type": {
        "coding": [
          {
            "system": "http://snomed.info/sct",
            "code": "365508006",
            "display": "Residence and accommodation circumstances - finding"
          }
        ]
      },
      "valueString": "Observation/$lastn?code=http://snomed.info/sct|365508006"
    },
    {
      "type": {
        "coding": [
```

```
 {
         "system": "http://snomed.info/sct",
         "code": "228366006",
         "display": "Finding relating to drug misuse behavior"
       }
     ]
   },
   "valueString": "Observation?code=http://snomed.info/sct|228366006"
 },
 {
   "type": {
     "coding": [
       {
         "system": "http://snomed.info/sct",
         "code": "228273003",
         "display": "Finding relating to alcohol drinking behavior"
       }
     ]
  },
   "valueString": "Observation?code=http://snomed.info/sct|228273003"
 },
 {
  "type": {
     "coding": [
       {
         "system": "http://snomed.info/sct",
         "code": "365980008",
         "display": "Tobacco use and exposure - finding"
       }
     ]
  },
   "valueString": "Observation?code=http://snomed.info/sct|365980008"
 },
 {
   "type": {
     "coding": [
       {
         "system": "http://snomed.info/sct",
         "code": "11816003",
         "display": "Diet education"
       }
     ]
   },
   "valueString": "NutritionOrder"
```

```
 },
    {
      "type": {
        "coding": [
          {
             "system": "http://loinc.org",
            "code": "75310-3",
            "display": "Health concerns Document"
          }
        ]
      },
      "valueString": "Flag"
    },
    {
      "type": {
        "coding": [
          {
             "system": "http://loinc.org",
            "code": "48765-2",
            "display": "Allergies and adverse reactions Document"
          }
        ]
      },
      "valueString": "AllergyIntolerance"
    },
    {
      "type": {
        "coding": [
          {
             "system": "http://snomed.info/sct",
            "code": "422979000",
             "display": "Known medication use"
          }
        ]
      },
      "valueString": 
"MedicationStatement?category=urn:oid:2.16.840.1.113883.2.4.3.11.60.20.77.5.3|6&_
include=MedicationStatement:medication"
    },
    {
      "type": {
        "coding": [
          {
             "system": "http://snomed.info/sct",
```

```
 "code": "16076005",
            "display": "Known medication agreements"
          }
        ]
      },
      "valueString": 
"MedicationRequest?category=http://snomed.info/sct|16076005&_include=MedicationRe
quest:medication"
    },
    {
      "type": {
        "coding": [
          {
             "system": "http://snomed.info/sct",
            "code": "422037009",
            "display": "Known administration agreements"
          }
        ]
      },
      "valueString": 
"MedicationDispense?category=http://snomed.info/sct|422037009&_include=Medication
Dispense:medication"
    },
    {
      "type": {
        "coding": [
          {
            "system": "http://loinc.org",
            "code": "46264-8",
            "display": "Known medical aids"
          }
        ]
      },
      "valueString": "DeviceUseStatement?_include=DeviceUseStatement:device"
    },
    {
      "type": {
        "coding": [
          {
            "system": "http://loinc.org",
            "code": "11369-6",
            "display": "History of Immunization Narrative"
          }
        ]
```

```
 },
      "valueString": "Immunization?status=completed"
    },
    {
      "type": {
        "coding": [
        \{ "system": "http://loinc.org",
            "code": "85354-9",
            "display": "Blood pressure"
          }
        ]
      },
      "valueString": "Observation/$lastn?code=http://loinc.org|85354-9"
    },
    {
      "type": {
        "coding": [
          {
            "system": "http://loinc.org",
            "code": "29463-7",
            "display": "Body weight"
         }
        ]
      },
      "valueString": "Observation/$lastn?code=http://loinc.org|29463-7"
    },
    {
      "type": {
        "coding": [
          {
            "system": "http://loinc.org",
            "code": "8302-2",
            "display": "Body height"
          }
        ]
      },
      "valueString": "Observation/$lastn?code=http://loinc.org|8302-
2,http://loinc.org|8306-3,http://loinc.org|8308-9"
    },
    {
      "type": {
        "coding": [
          {
```

```
 "system": "http://snomed.info/sct",
            "code": "15220000",
            "display": "Laboratory test"
          }
        ]
      },
      "valueString": 
"Observation/$lastn?category=http://snomed.info/sct|275711006&_include=Observatio
n:related-target&_include=Observation:specimen"
    },
    {
      "type": {
        "coding": [
          {
             "system": "http://loinc.org",
            "code": "47519-4",
            "display": "History of Procedures"
          }
        ]
      },
      "valueString": "Procedure?category=http://snomed.info/sct|387713003"
    },
    {
      "type": {
        "coding": [
          {
            "system": "http://loinc.org",
            "code": "46240-8",
            "display": "History of Hospitalizations+Outpatient visits Narrative"
          }
        ]
      },
      "valueString": 
"Encounter?class=http://hl7.org/fhir/v3/ActCode|IMP,http://hl7.org/fhir/v3/ActCod
e|ACUTE,http://hl7.org/fhir/v3/ActCode|NONAC"
    },
    {
      "type": {
        "coding": [
          {
            "system": "http://loinc.org",
            "code": "18776-5",
            "display": "Plan of care note"
          }
```

```
 ]
  },
  "valueString": "ProcedureRequest?status=active"
 },
 {
   "type": {
     "coding": [
      {
         "system": "http://loinc.org",
         "code": "18776-5",
         "display": "Plan of care note"
      }
     ]
  },
   "valueString": "ImmunizationRecommendation"
 },
 {
   "type": {
     "coding": [
       {
         "system": "http://loinc.org",
         "code": "18776-5",
         "display": "Plan of care note"
       }
     ]
  },
   "valueString": "DeviceRequest?status=active&_include=DeviceRequest:device"
 },
 {
   "type": {
     "coding": [
       {
         "system": "http://loinc.org",
         "code": "18776-5",
         "display": "Plan of care note"
      }
    ]
  },
   "valueString": "Appointment?status=booked,pending,proposed"
 },
 {
  "type": {
     "coding": [
       {
```

```
 "system": "http://loinc.org",
             "code": "77599-9",
             "display": "Additional documentation"
          }
      \blacksquare ]
      },
      "valueString": "DocumentReference?status=current"
   }
]
}
```
## <span id="page-44-0"></span>Appendix: BgZ implementation

The implementation for BgZ with Notified Pull is fully based on the Nictiz information standard "BgZ medisch specialistische zorg", which itself is based on the MedMij BgZ. This appendix 515 will provide a guideline on how to use the Notified Pull exchange pattern to transfer the BgZ between two healthcare organizations.

The Sending System may choose to provide a Workflow Task resource that can be used to exchange status updates and other workflow related details related to the healthcare process that demands the data exchange. In the context of a BgZ-referral, the Sending System may 520 choose to provide a Workflow Task resource that is used to exchange details about status updates or other workflow updates related to the referral (see Notification scope).

**Name Card. Type Comments** definition 0..1 Reference(ActivityDefinition) Reference to ActivityDefinition resources that defines the requested activity or service status 1..1 code requested | received | accepted | rejected | cancelled | completed intent  $1.1$  code "order" priority **priority priority priority priority priority normal** | urgent | asap | stat code 1..1 CodeableConcept -- coding 1..1 Coding |-- -- SNOMED | 1..1 | Slice  $-$  -- system  $\vert$  1..1 string  $\vert$  string  $\vert$  thttp://snomed.info/sct" -- -- code 1..1 code  $\vert$  1..1 code -- --- display die string block of the string string the string string string string string string and string the string string string string string string string string string string string string string string string str -- text 1..1 string Text Verwijzing description 0..1 string focus  $\vert$  0..1 Reference(ReferralRequest | CarePlan) for  $\vert$  0..1 Reference(nl-core-patient) Reference to referred patient authoredOn 0..1 dateTime Date of referral submission requester 0..1 BackboneElement -- agent 1..1 Reference(nl-core-practitioner) Reference to the practitioner who sent the referral -- -- extension extension -- -- - practitionerRole Figure 2011 Extension(Reference(nl-corepractitionerrole)) Extension to relate the Practitioner to an organization, Location, HealthcareService, role, specialism, etc. -- onBehalfOf **Deference** (0..1 Reference(nl-core-organization) Reference to the Sending Organization owner 0..1 Reference(nl-core-organization) Reference to the Receiving Organization restriction  $\vert$  0..1 BackboneElement -- period 0..1 Period -- start 6..1 dateTime Earliest date to start requested treatment or service -- end 0..1 dateTime Latest date to start requested treatment or service input  $\vert 0.^*$  BackboneElement

An example of a BgZ Workflow Task profile

Classification: PUBLIC Status: Trial Implementation Version: 0.99 (04-05-23) Page: 43 of 53

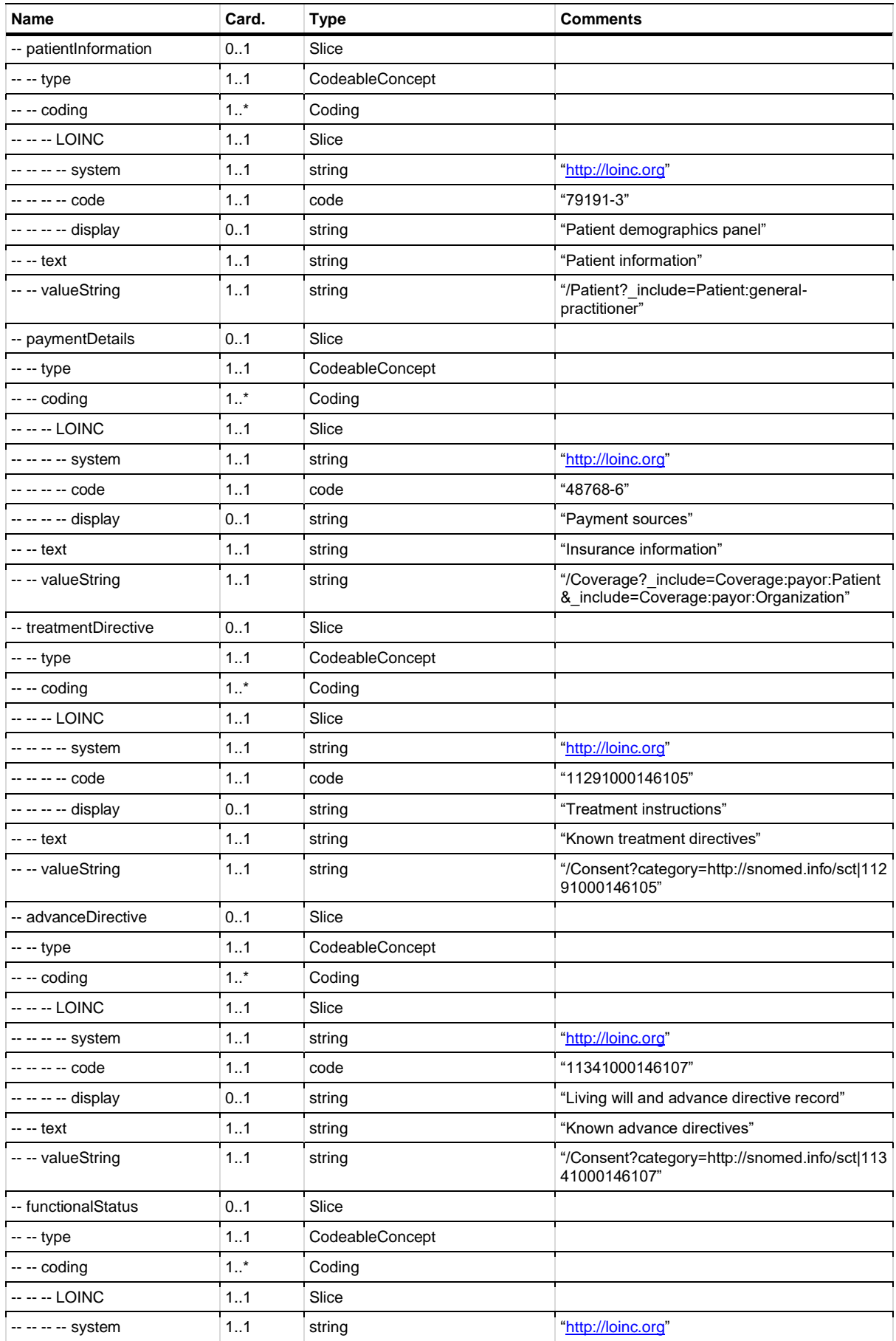

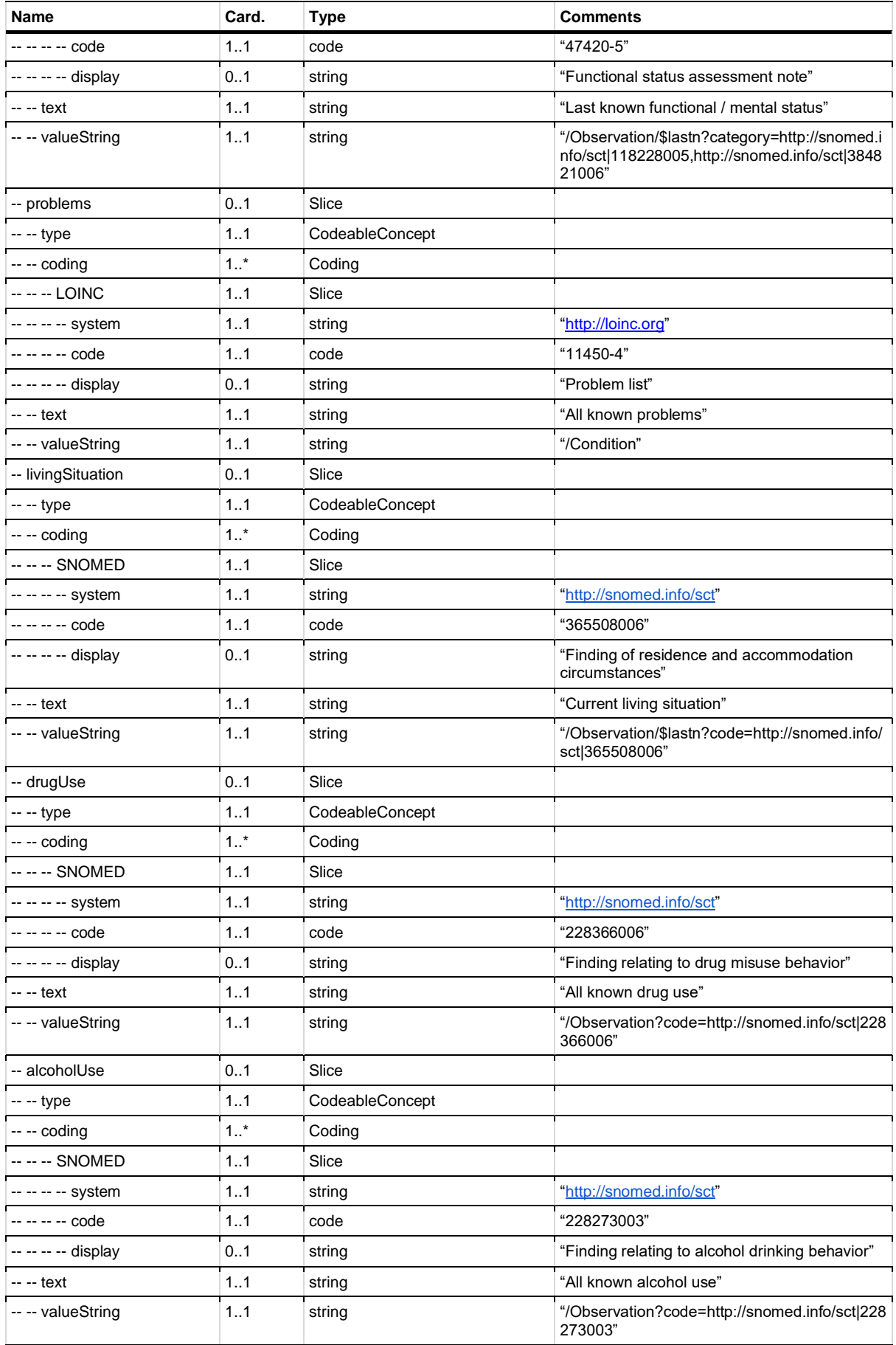

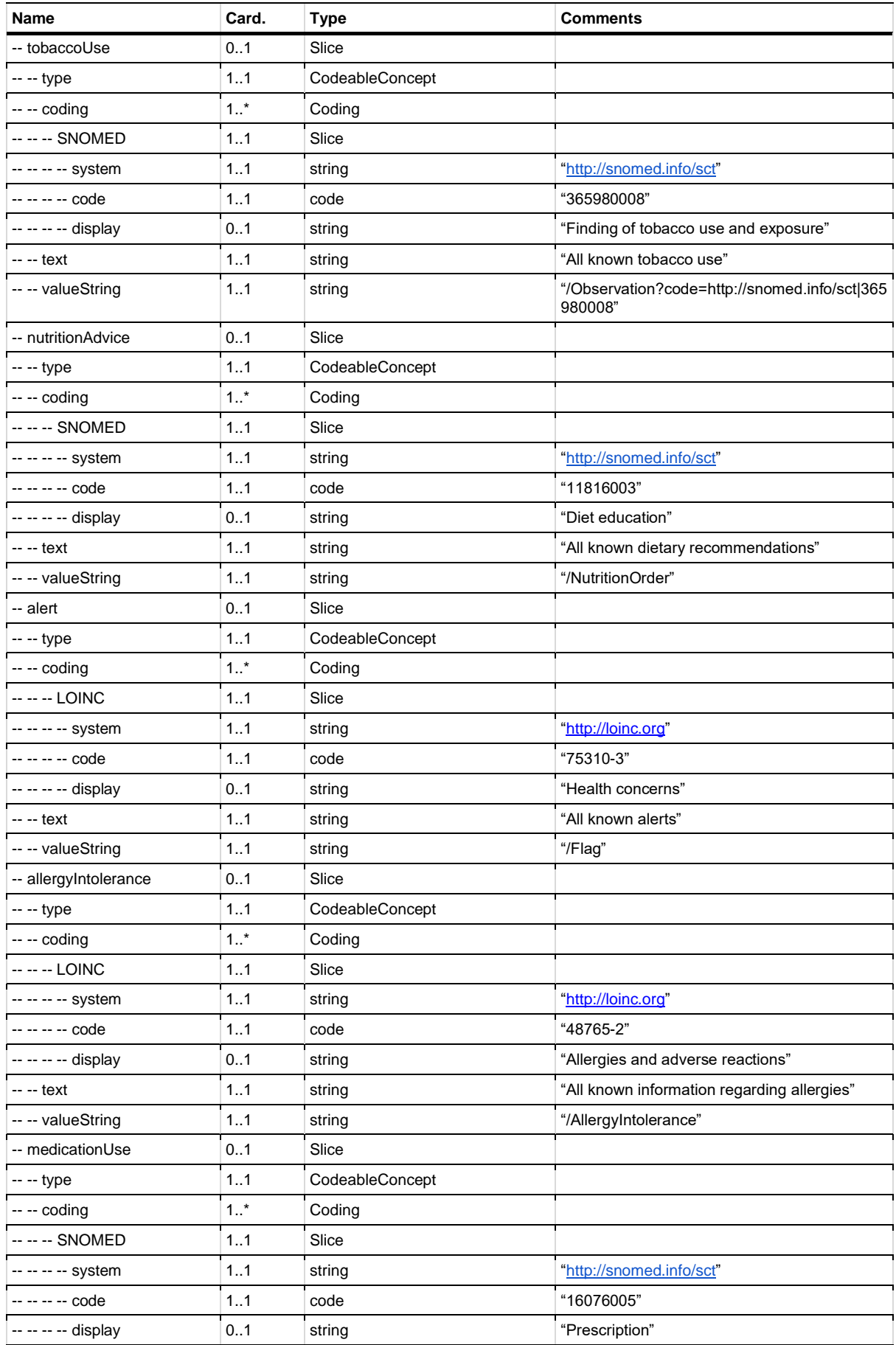

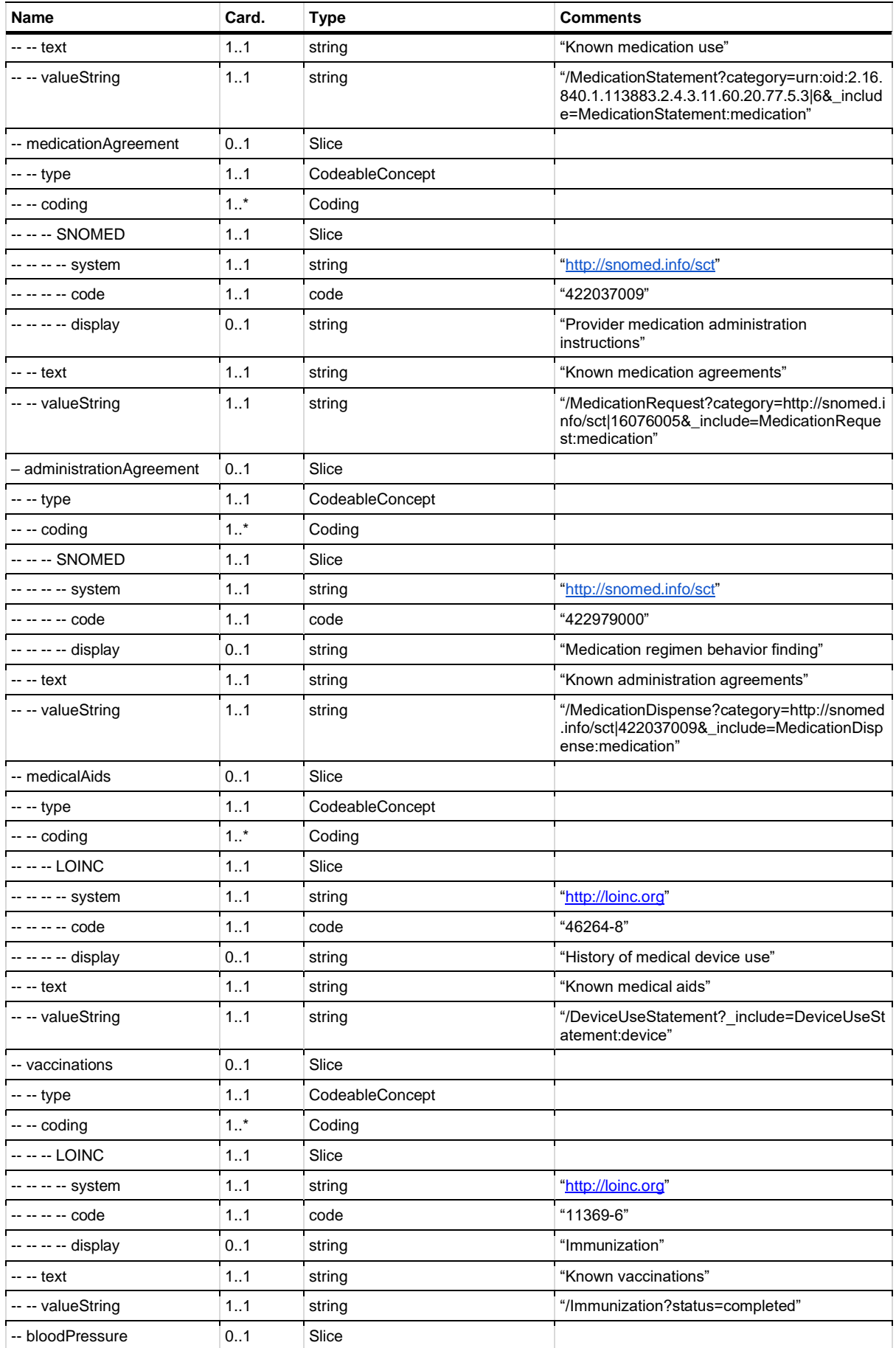

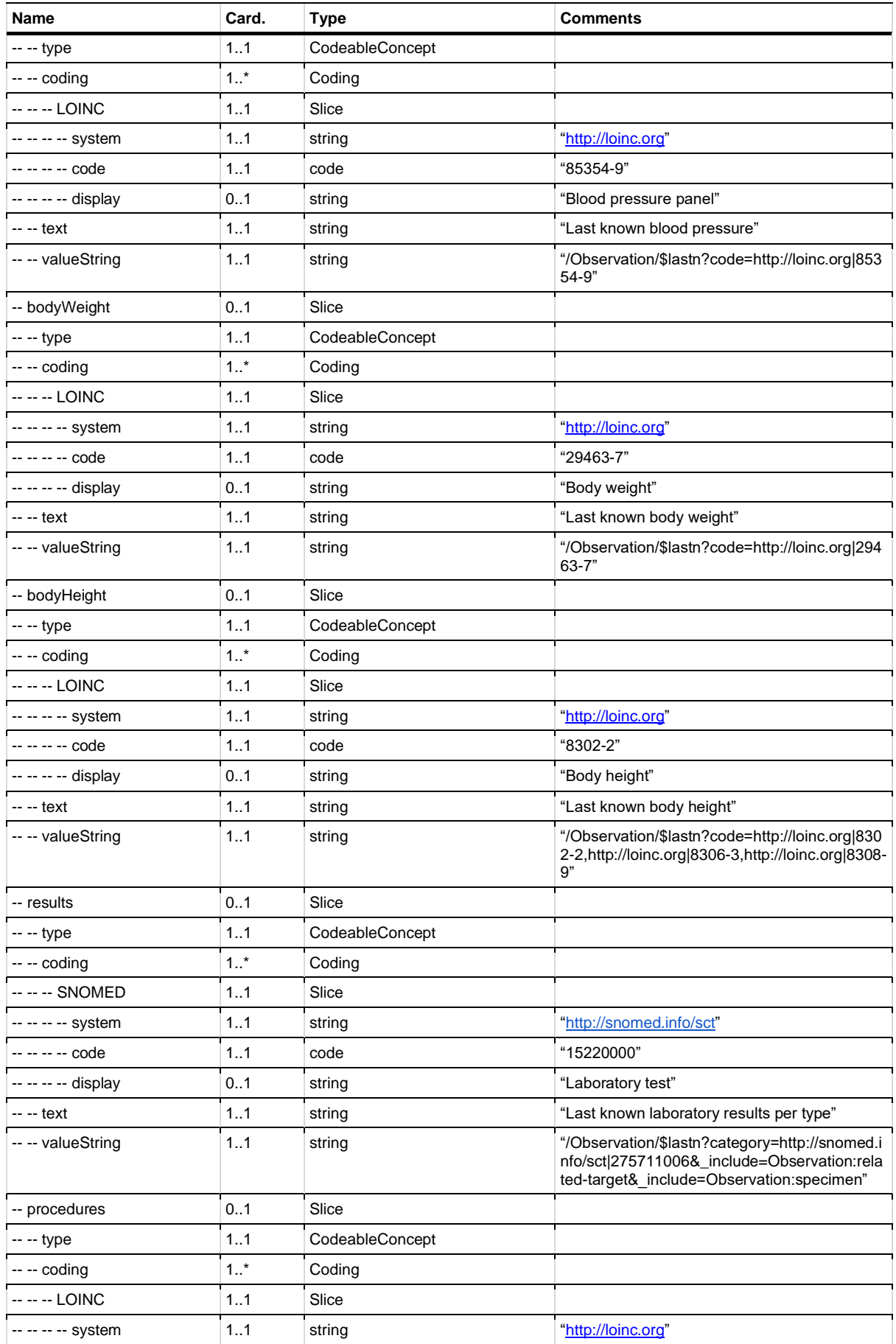

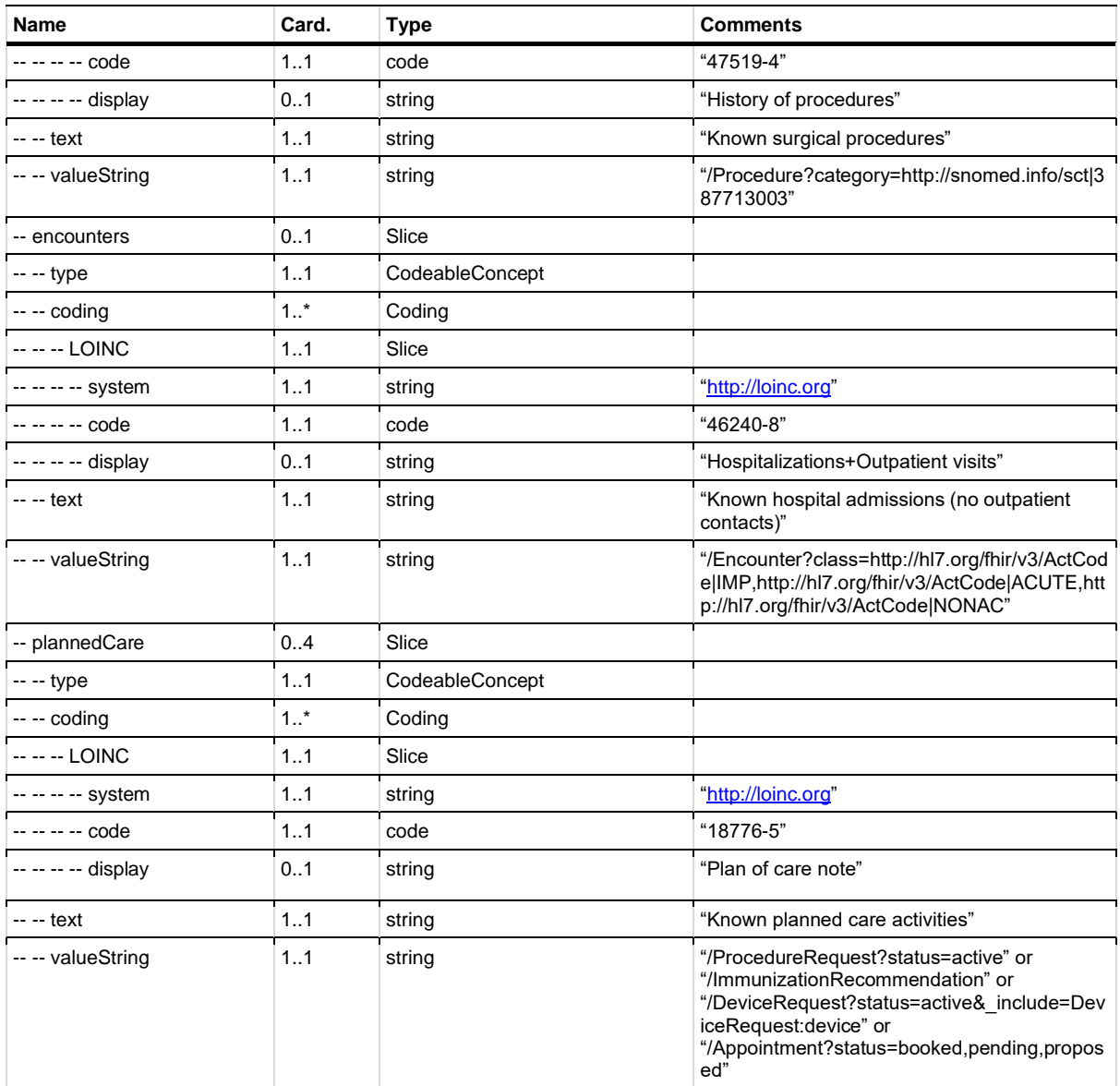

525 As described in the section [Notified Pull interaction](#page-7-0) every reference can be coded specific to the part. The codes of all HCIMs are in the table below.

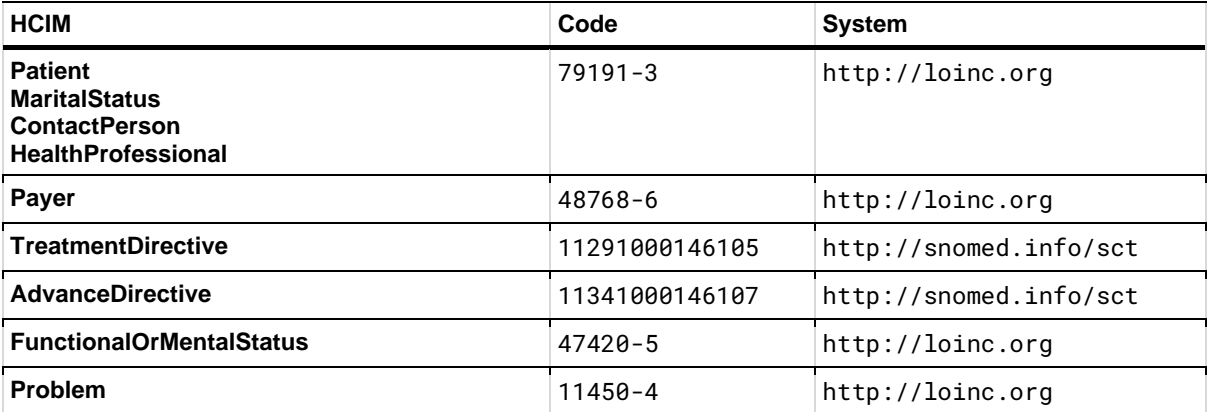

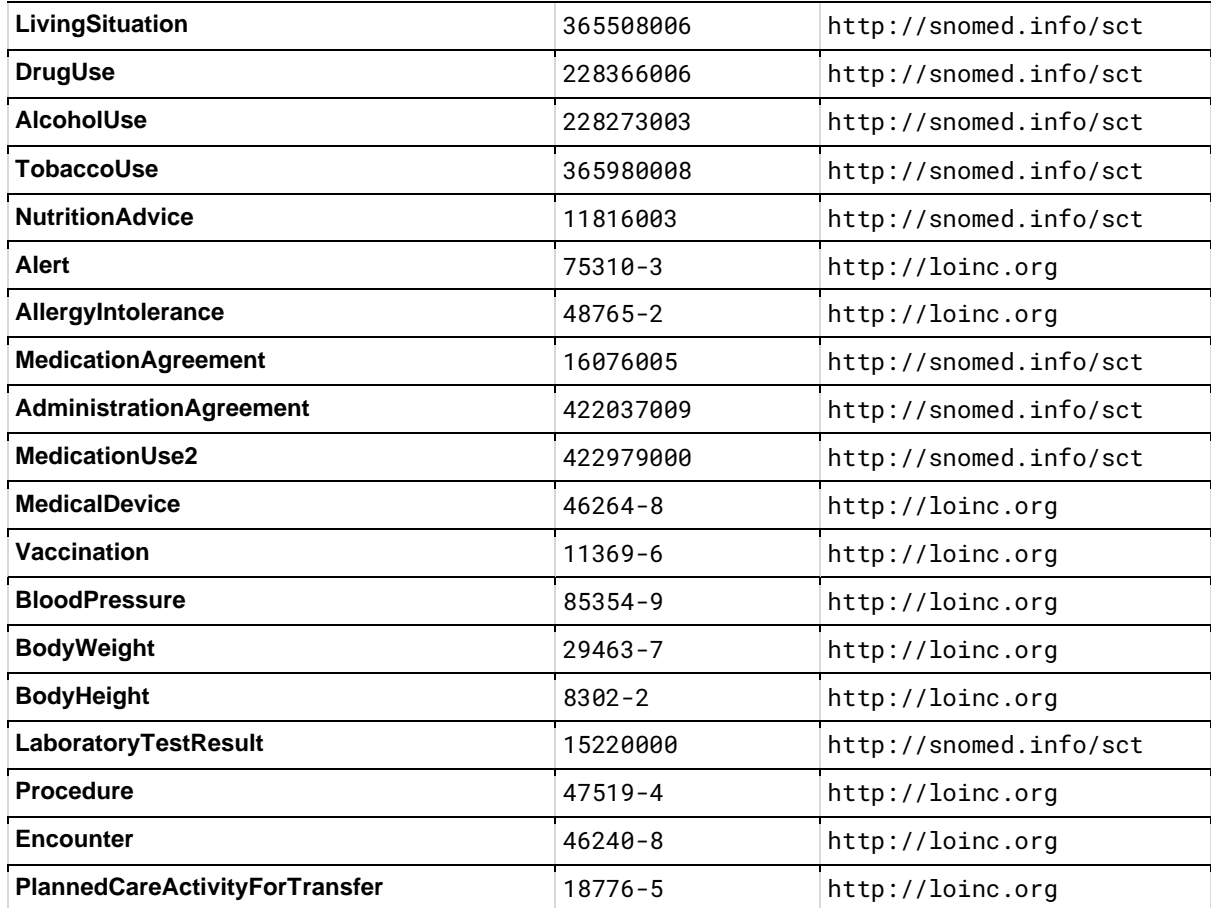

## <span id="page-52-0"></span>Appendix: Notification considerations

In the process of deciding the content of the Notification several options have been up for 530 review. This appendix has been added to inform about the options that were reviewed, and to a certain extent why they were ultimately not used.

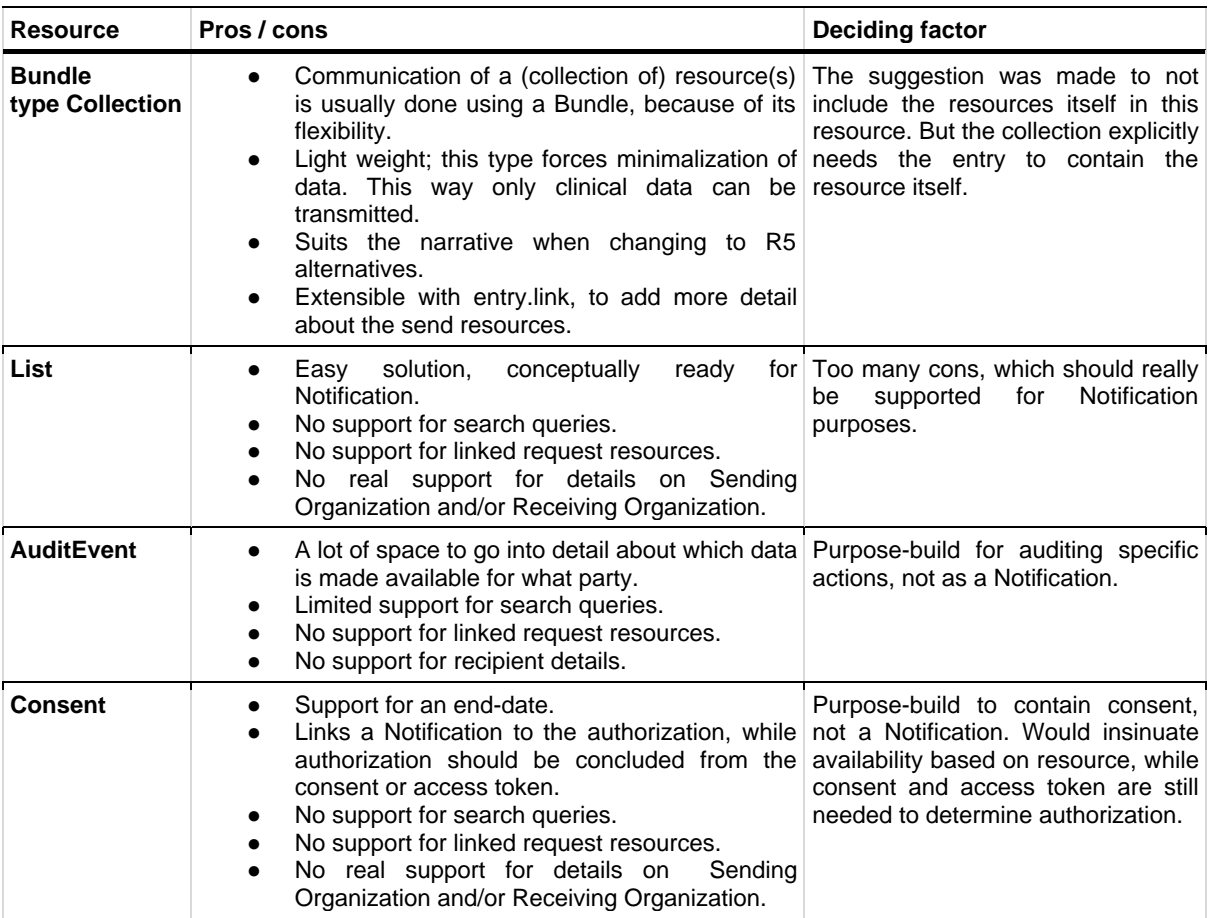